# LIGO/Virgo Public Alerts User Guide Documentation

Release 15+0.g7152dd5.dirty

LIGO Scientific Collaboration, Virgo Collaboration

# Contents

| 1  | Cont |                           | 3  |
|----|------|---------------------------|----|
|    | 1.1  | Getting Started Checklist | 3  |
|    | 1.2  | Observing Capabilities    | 2  |
|    | 1.3  | Data Analysis             | Ç  |
|    | 1.4  | Alert Contents            | 18 |
|    | 1.5  | Sample Code               | 35 |
|    | 1.6  | Additional Resources      | 56 |
| 2  | Appe | endix                     | 65 |
|    | 2.1  | Change Log                | 65 |
|    | 2.2  | Glossary                  | 71 |
| In | dex  |                           | 73 |

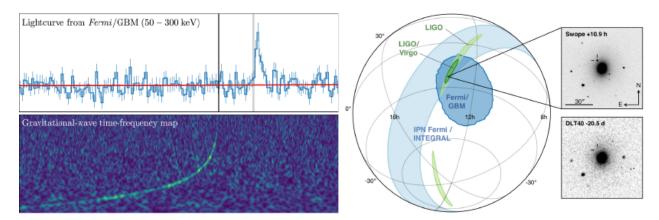

Welcome to the LIGO/Virgo Public Alerts User Guide! This document is intended for both professional astronomers and science enthusiasts who are interested in receiving alerts and real-time data products related to gravitational-wave (GW) events.

Three sites (*LHO*, *LLO*, *Virgo*) together form a global network of ground-based GW detectors. The LIGO Scientific Collaboration and the Virgo Collaboration jointly analyze the data in real time to detect and localize transients from compact binary mergers and other sources. When a signal candidate is found, an alert is sent to astronomers in order to search for counterparts (electromagnetic waves or neutrinos).

Advanced LIGO and Advanced Virgo began their third observing run (O3) on April 1, 2019. For the first time, **LIGO/Virgo alerts are public**. Alerts are distributed through NASA's Gamma-ray Coordinates Network (*GCN*). There are two types of alerts: human-readable *GCN Circulars* and machine-readable *GCN Notices*. This document provides a brief overview of the procedures for vetting and sending GW alerts, describes their contents and format, and includes instructions and sample code for receiving GCN Notices and decoding GW sky maps.

Contents 1

2 Contents

# CHAPTER 1

Contents

## 1.1 Getting Started Checklist

In addition to reading this user guide, we encourage you to sign up for certain e-mail lists and community resources. Make sure that you have completed the items on this checklist.

#### 1.1.1 1. Read This User Guide

Pay particular attention to the *Alert Contents* section of this user guide to familiarize yourself with the contents of machine-readable LIGO/Virgo *GCN Notices*. Play with the *Sample Code* to receive example GCN Notices and practice working with *sky localization maps*.

#### 1.1.2 2. Subscribe to GCN Circulars

Subscribe to GCN Circulars and review the instructions for posting GCN Circulars. A GCN Circular is a short, public bulletin to rapidly report an astronomical observation. GCN Circulars are distributed by email and archived online. LIGO/Virgo uses GCN Circulars to announce detections, and the astronomy community expects participants to promptly disseminate preliminary reports of follow-up observations of LIGO/Virgo counterparts using GCN Circulars as well.

**Important:** GCN Circulars can only be posted from registered email addresses. You *must* sign up for GCN Circulars *in advance* in order to post to the list.

<sup>&</sup>lt;sup>1</sup> GCN Circulars are similar to Astronomer's Telegrams (ATels). By longstanding convention, the gamma-ray burst and gravitational-wave astronomy communities use GCNs, whereas the supernova community uses ATels.

#### 1.1.3 3. Join the OpenLVEM Community

Sign up to the OpenLVEM mailing list by following the OpenLVEM instructions. LIGO/Virgo will use this list to make announcements and solicit input. It is also a great place to ask questions or discuss issues related to LIGO/Virgo public alerts. Documents relating to teleconferences and in-person meetings are available at OpenLVEM wiki.

#### 1.1.4 4. Visit GraceDB

Familiarize yourself with GraceDB, LIGO/Virgo's online portal for alerts and real-time results.

## 1.2 Observing Capabilities

This section summarizes the observing capabilities of the global gravitational-wave detector network as of early 2019. This as a quick reference to the anticipated commissioning and observing schedule, sensitivity to gravitational-wave transients, and sky localization accuracy, as described in the following external documents:

- White Paper<sup>1</sup> on gravitational-wave data analysis and astrophysics
- Living Review<sup>2</sup> (see preprint of revised version<sup>3</sup>) on prospects for observing and localizing gravitational-wave transients with Advanced LIGO, Advanced Virgo, and *KAGRA*
- Current O3 Schedule<sup>4</sup>

#### 1.2.1 Timeline

The gravitational-wave observing schedule is divided into Observing Runs or epochs of months to years of operation at fixed sensitivity, down time for construction and commissioning, and transitional Engineering Runs between commissioning and observing runs. The long-term observing schedule is shown below. Since *BNS* mergers are a well-studied class of gravitational-wave signals, this figure gives the BNS *range* for each observing run.

Engineering Run 14 (ER14) started on 2019-03-04. The transition into Observing Run 3 (O3) occurred on 2019-04-01. O3 is planned to end on 2020-04-30.

During O3, we expect that three facilities (*LHO*, *LLO*, and Virgo) will observe for one year. It is possible that the Japanese KAGRA detector may come online and become part of the international gravitational-wave network at some point during O3. The near-term observing schedule is shown below, reproduced from<sup>4</sup>.

#### 1.2.2 Live Status

There are a handful of public web pages that report live status of the LIGO/Virgo detectors and alert infrastructure.

- Detector Status Portal: Daily summary of detector performance. https://www.gw-openscience.org/detector\_status/
- GWIStat: Real-time detector up/down status. https://ldas-jobs.ligo.caltech.edu/~gwistat/gwistat/gwistat.html

<sup>&</sup>lt;sup>1</sup> LIGO Scientific Collaboration & Virgo Collaboration 2019, The LSC-Virgo White Paper on Gravitational Wave Data Analysis and Astro-physics. LIGO-T1900541-v2

<sup>&</sup>lt;sup>2</sup> Abbott, B. P., Abbott, R., Abbott, T. D., et al. 2018, Living Rev. Rel., 21, 3. doi:10.1007/s41114-018-0012-9

<sup>&</sup>lt;sup>3</sup> LIGO Scientific Collaboration & Virgo Collaboration 2019, Prospects for Observing and Localizing Gravitational-Wave Transients with Advanced LIGO, Advanced Virgo and KAGRA. arXiv:1304.0670

<sup>&</sup>lt;sup>4</sup> LIGO Scientific Collaboration & Virgo Collaboration 2019, Current O3 Schedule, LIGO-G1901531-v1

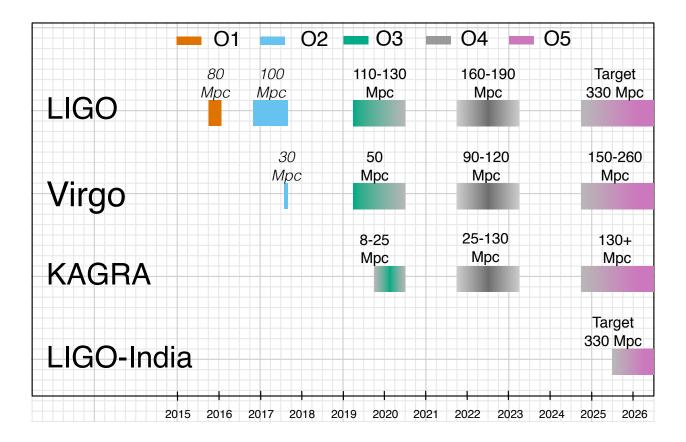

LIGO Data Grid Status: Live dashboard showing up/down status of the detectors and online analyses. Status
of the LIGO/Virgo alert pipeline is indicated by the "EMFollow" box.
https://monitor.ligo.org/gwstatus

#### 1.2.3 Sensitivity

The following O3 projections are adapted from the preprint version of the Living Review<sup>3</sup> on prospects for observing and localizing gravitational-wave transients with Advanced LIGO, Advanced Virgo, and KAGRA. The table below gives the *range* of each individual detector for *BNS*, *NSBH*, and *BBH* mergers, and unmodeled *bursts*.

| Detector | Range (Mpc) |         |          |       |
|----------|-------------|---------|----------|-------|
|          | BNS         | NSBH    | BBH      | Burst |
| LIGO     | 110-130     | 190-240 | 990-1200 | 80–90 |
| Virgo    | 50          | 90      | 500      | 35    |
| KAGRA    | 8–25        | 15-45   | 80-260   | 5-25  |

These ranges are given for the following fiducial signals:

**BNS** A merger of two  $1.4 M_{\odot}$  *NSs*.

**NSBH** A merger of a  $10M_{\odot}$  *BH* and a  $1.4M_{\odot}$  *NS*.

**BBH** A merger of two  $30M_{\odot}$  *BHs*.

**Burst** A monochromatic signal at a frequency of 140 Hz carrying an energy of  $E_{\rm GW} = 10^{-2} M_{\odot} c^2$ .

# Current O3 Schedule (LIGO-G1901531)

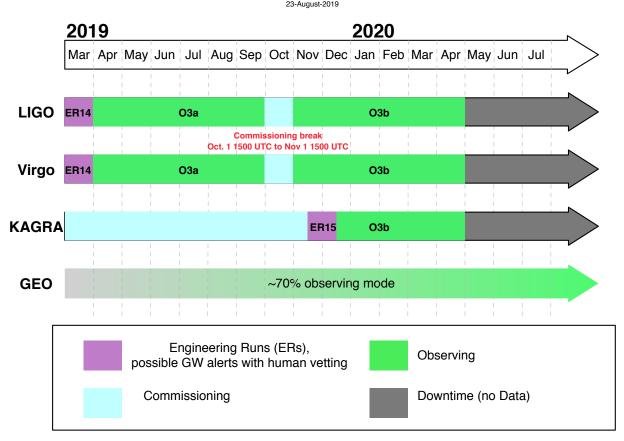

6 Chapter 1. Contents

**Note:** The *range* is defined in relation to the *sensitive volume*, or the surveyed space-time volume per unit detector time. The range is neither a luminosity distance nor a comoving distance.

#### 1.2.4 Detection Rate and Localization Accuracy

Here we provide predicted detection rates, distances, and localization uncertainties for *BNS*, *NSBH*, and *BBH* mergers in O3 and O4, based on a Monte Carlo simulation of detection and localization of events in O3 and O4. Details of the simulation are described in<sup>3</sup>.

**Sky localization FITS files** from these simulations are provided at https://git.ligo.org/emfollow/obs-scenarios-2019-fits-files.

#### **Summary Statistics**

The table below summarizes the predicted detection rate and sky localization accuracy in O3 and O4. All values are given as a 5% to 95% confidence intervals.

| Observing run                                                | Network              | Source class                                                |                                                                                                    |                                                                                 |
|--------------------------------------------------------------|----------------------|-------------------------------------------------------------|----------------------------------------------------------------------------------------------------|---------------------------------------------------------------------------------|
|                                                              |                      | BNS                                                         | NSBH                                                                                                    | BBH                                                                             |
| Merger rate per u                                            | nit comoving volum   | e per unit proper time                                      |                                                                                                    |                                                                                 |
| (Gpc <sup>-3</sup> year <sup>-1</sup> , log-n                | ormal uncertainty)   |                                                             |                                                                                                    |                                                                                 |
|                                                              |                      |                                                             |                                                                                                    |                                                                                 |
|                                                              |                      | 110-3840                                                    | 0.60-1000                                                                                                    | 25-109                                                                          |
|                                                              | detection rate / mer | ger rate                                                    |                                                                                                    |                                                                                 |
| (Gpc <sup>3</sup> , Monte Carlo                              | uncertainty)         |                                                             |                                                                                                    |                                                                                 |
|                                                              |                      | 1 0 0000±0 00028                                            |                                                                                                    | 1 0 0 1 ±0 026                                                                  |
| O3                                                           | HLV                  | $0.0033^{+0.00028}_{-0.00026}$                              | $0.02^{+0.0016}_{-0.0015}$                                                                                         | $0.34^{+0.026}_{-0.025}$                                                        |
| O3                                                           | HLVK                 | $0.0034^{+0.00028}_{-0.00027}$                              | $\begin{array}{c} 0.020^{+0.0015}_{-0.0015} \\ 0.020^{+0.0015}_{-0.0077} \\ 0.092^{+0.0077}_{-0.0072} \end{array}$ | $0.35^{+0.026}_{-0.025}$                                                        |
| O4                                                           | HLVK                 | $0.016^{+0.0014}_{-0.0013}$                                 | $0.092^{+0.0077}_{-0.0072}$                                                                                        | $1.5^{+0.10}_{-0.096}$                                                          |
| Annual number of                                             |                      |                                                             |                                                                                                    |                                                                                 |
| (log-normal merger                                           | rate uncertainty × P | oisson counting uncertain                                   | nty)                                                                                                    |                                                                                 |
| O3                                                           | HLV                  | 1+12                                                        | 0+19                                                                                                    | 17+22                                                                           |
| 03                                                           | HLVK                 | $\begin{array}{c} 1^{+12}_{-1} \\ 1^{+12}_{-1} \end{array}$ | $0^{+19}_{-0}$                                                                                                    | $17^{+22}_{-11}$                                                                |
| O4                                                           | HLVK                 | $10^{+52}_{-10}$                                            | $ \begin{array}{c c}  & 3 - 0 \\  & 0 + 19 \\  & -0 \\  & 1 + 91 \\  & -1 \end{array} $                            | $ \begin{array}{r}                                     $                        |
| Median luminosity                                            |                      | 10_10                                                       | 1-1                                                                                                    | 19_44                                                                           |
| (Mpc, Monte Carlo                                            |                      |                                                             |                                                                                                    |                                                                                 |
| (Mpc, Monte Carro                                            | uncertainty)         |                                                             |                                                                                                    |                                                                                 |
| O3                                                           | HLV                  | $110^{+3.7}_{-4.6}$                                         | $210^{+6.6}_{-8.2}$                                                                                                | $640^{+29}_{-19}$                                                               |
| O3                                                           | HLVK                 | $110^{+3.8}_{-4.2}$                                         | $210^{+7.7}_{-6.9}$                                                                                                | $630^{+25}_{-23}$                                                               |
| O4                                                           | HLVK                 | $170^{+6.3}_{-4.8}$                                         | $330^{+7.0}_{-13}$                                                                                                 | $990^{+35}_{-29}$                                                               |
| Median 90% cred                                              | ible area            | -4.6                                                        | -13                                                                                                    |                                                                                 |
| (deg <sup>2</sup> , Monte Carlo                              | uncertainty)         |                                                             |                                                                                                    |                                                                                 |
| · · · · · ·                                                  | <b>3</b> /           |                                                             |                                                                                                    |                                                                                 |
| O3                                                           | HLV                  | $270^{+34}_{-20}$                                           | $330^{+24}_{-31}$                                                                                                  | $280^{+30}_{-23}$                                                               |
| O3                                                           | HLVK                 | $190^{+36}_{-30}$                                           | $240^{+37}_{-44}$                                                                                                  | $220^{+33}_{-24}$                                                               |
| O4                                                           | HLVK                 | $33^{+4.9}_{-5.3}$                                          | 50+8.0                                                                                                    | $41^{+7.2}_{-5.7}$                                                              |
| Median 90% credible comoving volume                          |                      |                                                             |                                                                                                    |                                                                                 |
| (10 <sup>3</sup> Mpc <sup>3</sup> , Monte Carlo uncertainty) |                      |                                                             |                                                                                                    |                                                                                 |
|                                                              |                      |                                                             |                                                                                                    |                                                                                 |
| O3                                                           | HLV                  | $120^{+19}_{-24}$                                           | $860^{+150}_{-150}$                                                                                                | $16000^{+2200}_{-2500}$                                                         |
| O3                                                           | HLVK                 | $79_{-19}^{+27} \\ 52_{-9.1}^{+9.9}$                        | $560^{+190}_{-160}$                                                                                                | $ \begin{array}{r} -2300 \\ 11000^{+2300} \\ 7700^{+1500} \\ -920 \end{array} $ |
| O4                                                           | HLVK                 | $52^{+9.9}_{-9.1}$                                          | $430^{+100}_{-78}$                                                                                                 | $7700^{+1500}_{-920}$                                                           |

Merger rate per unit comoving volume per unit proper time is the astrophysical rate of mergers in the reference frame that is comoving with the Hubble flow. It is averaged over a distribution of masses and spins that is assumed to be non-evolving.

**Caution:** The merger rate per comoving volume should not be confused with the binary formation rate, due to the time delay between formation and merger.

It should also not be confused with the merger rate per unit comoving volume per unit *observer* time. If the number density per unit comoving volume is  $n = dN/dV_C$ , and the merger rate per unit proper time  $\tau$  is  $R = dn/d\tau$ , then the merger rate per unit *observer* time is R/(1+z), with the factor of 1+z accounting for time dilation.

For BNS and BBH, the merger rate is inferred from fitting the observed population of LIGO/Virgo events in O1 and

 $O2^{56}$ . For *NSBH*, the merger rate is taken from<sup>7</sup>. The quoted confidence interval assumes that the uncertainty in the rate has a log-normal distribution.

**Sensitive volume** is the quotient of the rate of detected events per unit observer time and the merger rate per unit comoving volume per unit proper time. The definition is given in the glossary entry for *sensitive volume*. To calculate the detection rate, multiply the merger rate by the sensitive volume.

The quoted confidence interval represents the uncertainty from the Monte Carlo simulation.

**Annual number of detections** is the number of detections in one calendar year of observation. The quoted confidence interval incorporates both the log-normal distribution of the merger rate *and* Poisson counting statistics, but does not include the Monte Carlo error (which is negligible compared to the first two sources of uncertainty).

The remaining sections all give median values over the population of detectable events.

**Luminosity distance** is the luminosity distance in Mpc of detectable events. The quoted confidence interval represents the uncertainty from the Monte Carlo simulation.

**90% credible area** is the area in deg<sup>2</sup> of the smallest (not necessarily simply connected) region on the sky that has a 90% chance of containing the true location of the source.

**90% credible volume** is the comoving volume enclosed in the smallest region of space that has a 90% chance of containing the true location of the source.

#### **Cumulative Histograms**

Below are cumulative histograms of the 90% credible area, distance, and 90% credible comoving volume of detectable events in O3 and O4.

# 1.3 Data Analysis

In this section we describe the different online searches looking for GW signals, the selection and vetting of candidates, and parameter estimation analysis.

When multiple candidates from different pipelines are close enough together in time, they will be considered as originating from the same physical event and will be grouped into a single *superevent*. See the following pages for technical details.

#### 1.3.1 Online Pipelines

A number of search pipelines run in a low latency, online mode. These can be divided into two groups, modeled and unmodeled. The modeled (*CBC*) searches specifically look for signals from compact binary mergers of neutron stars and black holes (*BNS*, *NSBH*, and *BBH* systems). The unmodeled (Burst) searches on the other hand, are capable of detecting signals from a wide variety of astrophysical sources in addition to compact binary mergers: core-collapse of massive stars, magnetar star-quakes, and more speculative sources such as intersecting cosmic strings or as-yet unknown GW sources.

1.3. Data Analysis 9

<sup>&</sup>lt;sup>5</sup> LIGO Scientific Collaboration & Virgo Collaboration 2019, Binary Black Hole Population Properties Inferred from the First and Second Observing Runs of Advanced LIGO and Advanced Virgo. Astropys. J. Lett., 882, 24. doi:10.3847/2041-8213/ab3800

<sup>&</sup>lt;sup>6</sup> LIGO Scientific Collaboration & Virgo Collaboration 2019, GWTC-1: A Gravitational-Wave Transient Catalog of Compact Binary Mergers Observed by LIGO and Virgo during the First and Second Observing Runs. Phys. Rev. X, 9, 031040. doi:10.1103/PhysRevX.9.031040

<sup>&</sup>lt;sup>7</sup> LIGO Scientific Collaboration & Virgo Collaboration 2010, Predictions for the rates of compact binary coalescences observable by ground-based gravitational-wave detectors. Class. Quantum Grav., 27, 173001. doi:10.1088/0264-9381/27/17/173001

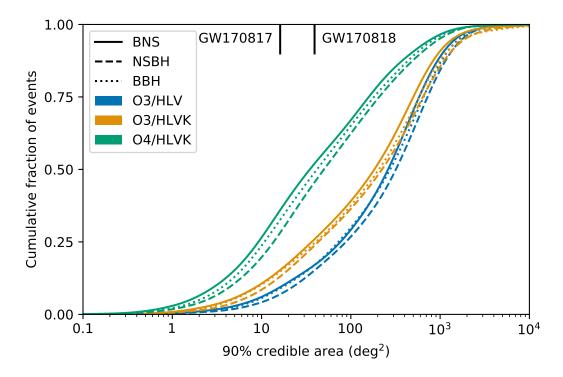

Fig. 1: Distribution of 90% credible areas for simulated compact binary merger events from O3 and O4. The best-localized BNS merger (GW170817) and BBH merger (GW170818) as of this writing are shown at top as black tick marks.

10 Chapter 1. Contents

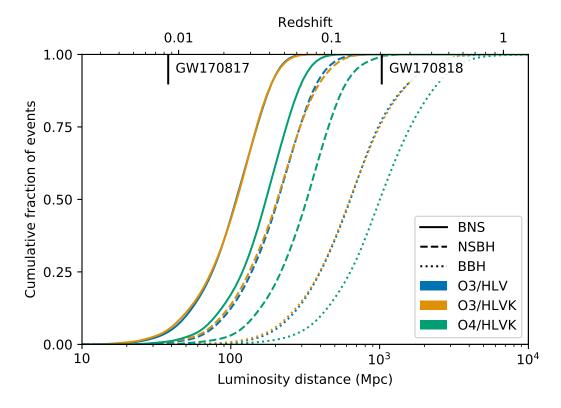

Fig. 2: Distribution of luminosity distances for simulated compact binary merger events from O3 and O4. The best-localized BNS merger (GW170817) and BBH merger (GW170818) as of this writing are shown at top as black tick marks.

1.3. Data Analysis

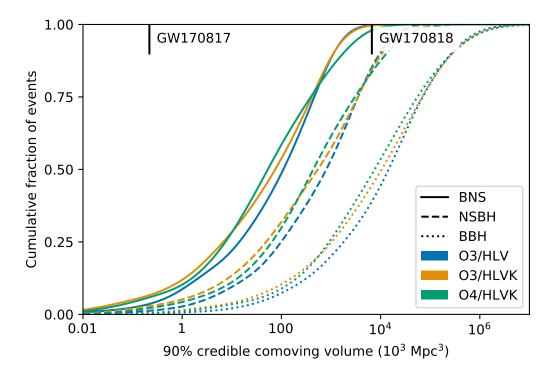

Fig. 3: Distribution of 90% credible comoving volumes for simulated compact binary merger events from O3 and O4. The best-localized BNS merger (GW170817) and BBH merger (GW170818) as of this writing are shown at top as black tick marks.

12 Chapter 1. Contents

#### **Modeled Search**

**GstLAL**, **MBTA**, **PyCBC Live** and **SPHR** are matched-filtering based analysis pipelines that rapidly identify compact binary merger events, with  $\lesssim 1$  minute latencies. They use discrete banks of waveform templates to cover the target parameter space of compact binaries, with all pipelines covering the mass ranges corresponding to *BNS*, *NSBH*, and *BBH* systems.

A coincident analysis is performed by all pipelines, where candidate events are extracted separately from each detector via matched-filtering and later combined across detectors. SPIIR extracts candidates from each detector via matched-filtering and looks for coherent responses from the other detectors to provide source localization. Of the four pipelines, GstLAL and MBTA use several banks of matched filters to cover the detectors bandwidth, i.e., the templates are split across multiple frequency bands. All pipelines also implement different kinds of signal-based vetoes to reject instrumental transients that cause large *SNR* values but can otherwise be easily distinguished from compact binary coalescence signals.

 $GstLAL^{12}$  is a matched-filter pipeline designed to find gravitational waves from compact binaries in low-latency. It uses a likelihood ratio, which increases monotonically with signal probability, to rank candidates, and then uses Monte Carlo sampling methods to estimate the distribution of likelihood-ratios in noise. This distribution can then be used to compute a FAR and p-value.

**MBTA**<sup>5</sup> constructs its background by making every possible coincidence from single detector triggers over a few hours of recent data. It then folds in the probability of a pair of triggers passing the time coincidence test.

**PyCBC Live**<sup>67</sup> estimates the noise background by performing time-shifted analyses using triggers from a few hours of recent data. Single-detector triggers from one detector are time shifted by every possible multiple of 100 ms, thus any resulting coincidence must be unphysical given the  $\sim 10$  ms light travel time between detectors. All such coincidences are recorded and assigned a ranking statistic. The false alarm rate is then estimated by counting accidental coincidences ranked higher than a given candidate, i.e. with a higher statistic value. When three detectors are observing at the time of a particular candidate, the most significant double coincidence is selected, and its false alarm rate is modified to take into account the data from the remaining detector.

**SPIIR**<sup>34</sup> applies summed parallel infinite impulse response (IIR) filters to approximate matched-filtering results. It selects high-*SNR* events from each detector and finds coherent responses from other detectors. It constructs a background statistical distribution by time-shifting detector data one hundred times over a week to evaluate foreground candidate significance.

#### **Unmodeled Search**

**cWB**<sup>8</sup> is an excess power algorithm to identify short-duration gravitational wave signals. It uses a wavelet transformation to identify time-frequency pixels that can be grouped in a single cluster if they satisfy neighboring conditions. A tuned version for compact-binary coalescences chooses the time-frequency pixels if they mainly follow a pattern that increases in frequency. A maximum-likelihood-statistics calculated over the cluster is used to identify the proper parameter of the event, in particular the probability of the source direction and the coherent network signal-to-noise ratio. The largest likelihood value is used to assign detection significance to the found events.

**oLIB**<sup>9</sup> uses the Q transform to decompose GW strain data into several time-frequency planes of constant quality factors Q, where  $Q \sim \tau f_0$ . The pipeline flags data segments containing excess power and searches for clusters of these segments with identical  $f_0$  and Q spaced within 100 ms of each other. Coincidences among the detector network

1.3. Data Analysis 13

<sup>&</sup>lt;sup>1</sup> Messick, C., Blackburn, K., Brady, P., et al. 2017, *Phys. Rev. D*, 95, 042001. doi:10.1103/PhysRevD.95.042001

<sup>&</sup>lt;sup>2</sup> Sachdev, S., Caudill, S., Fong, H., et al. 2019. arXiv:1901.08580

<sup>&</sup>lt;sup>5</sup> Adams, T., Buskulic, D., Germain, V., et al. 2016, Class. Quantum Grav., 33, 175012. doi:10.1088/0264-9381/33/17/175012

<sup>&</sup>lt;sup>6</sup> Nitz, A. H., Dal Canton, T., Davis, D. & Reyes, S. 2018, Phys. Rev. D, 98, 024050. doi:10.1103/PhysRevD.98.024050

<sup>&</sup>lt;sup>7</sup> Dal Canton, T., & Harry, I. W. 2017. arXiv:1705.01845

<sup>&</sup>lt;sup>3</sup> Hooper, S., Chung, S. K., Luan, J., et al. 2012, *Phys. Rev. D*, 86, 024012. doi:10.1103/PhysRevD.86.024012

<sup>&</sup>lt;sup>4</sup> Chu, Q. 2017, Ph.D. Thesis, The University of Western Australia. https://api.research-repository.uwa.edu.au/portal/files/portal/18509751

<sup>&</sup>lt;sup>8</sup> Klimenko, S., Vedovato, G., Drago, M., et al. 2016, Phys. Rev. D, 93, 042004. doi:10.1103/PhysRevD.93.042004

<sup>&</sup>lt;sup>9</sup> Lynch, R., Vitale, S., Essick, R., Katsavounidis, E., & Robinet, F. 2017, *Phys. Rev. D*, 95, 104046. doi:10.1103/PhysRevD.95.104046

of clusters within a 10 ms light travel time window are then analyzed with a coherent (i.e., correlated across the detector network) signal model to identify possible GW candidate events.

**Note:** oLIB is not currently in operation.

#### **Coincident with External Trigger Search**

**RAVEN**<sup>10</sup> In addition, we will operate the Rapid On-Source VOEvent Coincidence Monitor (RAVEN), a fast search for coincidences between GW and non-GW events. RAVEN will process alerts for gamma-ray bursts (GRBs) from both the *Fermi*-GBM instrument and the Neil Gehrels Swift Observatory, as well as galactic supernova alerts from the SNEWS collaboration. Two astronomical events are considered coincident if they are within a particular time window of each other, which varies depending on which two types of events are being considered (see the table below). Note that these time windows are centered on the GW, e.g., [-1,5] s means we consider GRBs up to one second before or up to 5 seconds after the GW.

| Event Type                   | Time window (s) |           | Notice Type Considered (see full list) |  |
|------------------------------|-----------------|-----------|----------------------------------------|--|
|                              | CBC             | Burst     |                                        |  |
|                              | [-1,5]          | [-60,600] |                                        |  |
| GRB                          |                 |           | FERMI_GBM_ALERT                        |  |
| (Fermi, Swift)               |                 |           | FERMI_GBM_FIN_POS                      |  |
|                              |                 |           | FERMI_GBM_FLT_POS                      |  |
|                              |                 |           | FERMI_GBM_GND_POS                      |  |
|                              |                 |           | FERMI_GBM_SUBTHRESH                    |  |
|                              |                 |           | SWIFT_BAT_GRB_ALERT                    |  |
|                              |                 |           | SWIFT_BAT_GRB_LC                       |  |
|                              | [-10,10]        | [-10,10]  | SNEWS                                  |  |
| Low-energy Neutrinos (SNEWS) |                 |           |                                        |  |

In addition, RAVEN will calculate coincident *FARs*, one including only timing information (temporal) and one including GRB/GW sky map information (space-time) as well. RAVEN is currently under review and is planned to be able to trigger preliminary alerts once this is finished.

**LLAMA**<sup>1112</sup> The Low-Latency Algorithm for Multi-messenger Astrophysics is a an online search pipeline combining LIGO/Virgo GW triggers with High Energy Neutrino (HEN) triggers from IceCube. It finds temporally-coincident sub-threshold IceCube neutrinos and performs a detailed Bayesian significance calculation to find joint GW+HEN triggers.

<sup>&</sup>lt;sup>10</sup> Urban, A. L. 2016, Ph.D. Thesis. https://dc.uwm.edu/etd/1218/

<sup>&</sup>lt;sup>11</sup> Bartos, I., Veske, D., Keivani, A., et al. 2018. arXiv:1810.11467

<sup>&</sup>lt;sup>12</sup> Countryman, S., Keivani, A., Bartos, I., et al. 2019. arXiv:1901.05486

#### 1.3.2 Superevents

Superevents are an abstraction to unify gravitational-wave candidates from multiple search pipelines. Each superevent is intended to represent a single astrophysical event.

A superevent consists of one or more event candidates, possibly from *different pipelines*, that are neighbors in time. At any given time, one event belonging to the superevent is identified as the *preferred event*. The superevent inherits properties from the preferred event such as time, significance, sky localization, and classification.

The superevent accumulates event candidates from the *search pipelines* and updates its preferred event as more significant event candidates are reported (see *Selection of the Preferred Event*). The name of the superevent does not change. The naming scheme is described in the alert contents section. Once a preferred event candidate passes the public alert threshold (see *Alert Threshold*), it is frozen and a preliminary alert is queued using the data products of this preferred event. New event candidates are still allowed to be added to the superevent as the necessary annotations are completed. Once the preliminary alert is received by the GCN broker, the preferred event is revised after a timeout and a second preliminary notice is issued. Note that the latter is issued even if the preferred event candidate remains unchanged.

#### Selection of the Preferred Event

When multiple online searches report events at the same time, the preferred event is decided by applying the following rules, in order:

- 1. A *publishable* event, meeting the public alert threshold, is given preference over one that does not meet the criteria.
- 2. An event from modeled *CBC* searches is preferred over an event from unmodeled Burst searches (see *Searches* for details on search pipelines).
- 3. In the case of multiple CBC events, three-interferometer events are preferred over two-interferometer events, and two-interferometer events are preferred over single-interferometer events.
- 4. In the case of multiple CBC events with the same number of participating interferometers, the event with the highest *SNR* is preferred. In the case of multiple Burst events, the event with the lowest *FAR* is preferred.

See also the preferred event selection flow chart in our software documentation.

#### Note:

- A Preliminary GCN is automatically issued for a superevent if the preferred event's *FAR* is less than the threshold value stated in the *Alert Threshold* section.
- A second Preliminary GCN is usually issued automatically after the first one is successfully dispatched to the GCN broker. However, this may not be sent if the superevent is vetoed on grounds of data quality before the alert is sent.
- An additional preliminary notice may be issued by human intervention in case of unexpected circumstances to help in time-sensitive follow-up operations.
- In case of an event created by a pipeline due to an offline analysis, no preliminary GCN will be sent.
- The *SNR* is used to select the preferred event among *CBC* candidates because higher *SNR* implies better sky location and parameter estimates from low-latency searches.

1.3. Data Analysis 15

#### 1.3.3 Candidate Vetting

GWCelery orchestrates and supervises performing basic data quality and detector state checks, grouping of events from individual pipelines into *superevents*, initiating automated *sky localization and parameter estimation*, inferring *classification and source properties*, and sending alerts.

A Data Quality Report is prepared that consists of a semi-automated detector characterization and data quality investigation for each event. It provides a variety of metrics based on auxiliary instrumental and environmental sensors that are used by a rapid response team in order to make a decision of whether to confirm or retract a candidate.

The rapid response team consists of commissioning, computing, and calibration experts from each of the detector sites, pipeline experts, detector characterization experts, and follow-up advocates.

#### 1.3.4 Sky Localization and Parameter Estimation

Immediately after one of the *search pipelines* reports an event, sky localization and parameter estimation analyses begin. These analyses all use Bayesian inference to calculate the posterior probability distribution over the parameters (sky location, distance, and/or intrinsic properties of the source) given the observed gravitational-wave signal.

There are different parameter estimation methods for modeled (CBC) and unmodeled (burst) events. However, in both cases there is a rapid analysis that estimates only the sky localization, and is ready in seconds, and a refined analysis that explores a larger parameter space and completes up to hours or a day later.

#### **Modeled Events**

**BAYESTAR**<sup>1</sup> is the rapid CBC sky localization algorithm. It reads in the matched-filter time series from the *search pipeline* and calculates the posterior probability distribution over the sky location and distance of the source by coherently modeling the response of the gravitational-wave detector network. It explores the parameter space using Gaussian quadrature, lookup tables, and sampling on an adaptively refined *HEALPix* grid. The sky localization takes tens of seconds and is included in the preliminary alert.

**LALInference**<sup>2</sup> is the full CBC parameter estimation algorithm. It explores a greatly expanded parameter space including sky location, distance, masses, and spins, and performs full forward modeling of the gravitational-wave signal and the strain calibration of the gravitational-wave detectors. It explores the parameter space using *MCMC* and nested sampling. For all events, there is an automated LALInference analysis that uses the least expensive CBC waveform models and completes within hours and may be included in a subsequent alert. More time-consuming analyses with more sophisticated waveform models are started at the discretion of human analysts, and will complete days or weeks later.

#### **Unmodeled Events**

**cWB**, the burst *search pipeline*, also performs a rapid sky localization based on its coherent reconstruction of the gravitational-wave signal using a wavelet basis and the response of the gravitational-wave detector network<sup>3</sup>. The cWB sky localization is included in the preliminary alert.

Refined sky localizations for unmodeled bursts are provided by two algorithms that use the same *MCMC* and nested sampling methodology as LALInference. **LALInference Burst** (**LIB**)<sup>4</sup> models the signal as a single sinusoidally modulated Gaussian. **BayesWave**<sup>5</sup> models the signal as a superposition of wavelets and jointly models the background with both a stationary noise component and glitches composed of wavelets that are present in individual detectors.

<sup>&</sup>lt;sup>1</sup> Singer, L. P., & Price, L. R. 2016, Phys. Rev. D, 93, 024013. doi:10.1103/PhysRevD.93.024013

<sup>&</sup>lt;sup>2</sup> Veitch, J., Raymond, V., Farr, B., et al. 2015, Phys. Rev. D, 91, 042003. doi:10.1103/PhysRevD.91.042003

<sup>&</sup>lt;sup>3</sup> Klimenko, S., Vedovato, G., Drago, M., et al. 2011, *Phys. Rev. D*, 83, 102001. doi:10.1103/PhysRevD.83.102001

<sup>&</sup>lt;sup>4</sup> Lynch, R., Vitale, S., Essick, R., Katsavounidis, E., & Robinet, F. 2017, Phys. Rev. D, 95, 104046. doi:10.1103/PhysRevD.95.104046

<sup>&</sup>lt;sup>5</sup> Cornish, N. J., & Littenberg, T. B. 2015, Class. Quantum Grav., 32, 135012. doi:10.1088/0264-9381/32/13/135012

#### 1.3.5 Inference

For *CBC* events, we calculate a number of quantities that are inferred from the signal. In preliminary alerts, these quantities are based on the candidate significance and the matched-filter estimates of the source parameters. Once parameter estimation has been completed, updated values will be provided based on samples drawn from the posterior probability distribution.

#### Classification

The classification consists of five numbers, summing to unity, that give the probability that the source is either a BNS, NSBH, BBH merger, contains at least one MassGap component, or is of terrestrial (i.e. a background fluctuation or a glitch) origin. See the figure in the alert contents section for the boundaries of the source classification categories in the  $(m_1, m_2)$  plane.

This assumes that terrestrial and astrophysical events occur as independent Poisson processes. A source-dependent weighting of matched-filter templates is used to compute the mean values of expected counts associated with each of these five categories. The mean values are updated weekly based on observed matched-filter count rates. They are then used to predict the category for new triggers uploaded by *search pipelines*.

For details, see<sup>1</sup>, especially Section II E. and Equation 18 therein.

#### **Properties**

The source properties consist of a set of numbers, each between zero and unity, that give the probabilities that the source satisfies certain conditions. These conditions are:

**HasNS**: At least one of the compact objects in the binary (that is, the less massive or *secondary* compact object) has a mass that is consistent with a neutron star. Specifically, we define this as the probability that the secondary mass satisfies  $m_2 \leq 3M_{\odot}$ .

**HasRemnant**: The probability that the source ejected a nonzero mass outside the final remnant compact object. This is calculated using the disk mass fitting formula from<sup>2</sup> (Equation 4).

For preliminary estimates based on the matched-filter pipeline results, the source properties are calculated using a supervised learning technique; mass-dependent rates are the same as those used for the classification. For parameter estimation, updated properties are calculated from posterior samples.

The timeline for distribution of alerts is described below.

#### 1.3.6 Alert Timeline

Here, we describe the sequence of LIGO/Virgo alerts for a single event that will be distributed through the Gamma-ray Coordinates Network (*GCN*) via notices and circulars (see the *Alert Contents* and *Sample Code* sections for details).

Within 1–10 minutes after GW trigger time, the first and second *preliminary notices* will be sent fully autonomously. The trigger will be immediately and publicly visible in the *GraceDB* database. Since the procedure is fully automatic, some preliminary alerts may be retracted after human inspection for data quality, instrumental conditions, and pipeline behavior.

**Within 24 hours after the GW trigger time** (possibly within 4 hours for *BNS* or *NSBH* sources), the *Initial or Retraction notice and circular* will be distributed. It will include an updated sky localization and source classification. At this stage, the event will have been vetted by human instrument scientists and analysts. The candidate will either

1.3. Data Analysis 17

<sup>&</sup>lt;sup>1</sup> Kapadia, S. J., Caudill, S., Creighton, J. D. E., et al., 2019. arXiv:1903.06881

<sup>&</sup>lt;sup>2</sup> Foucart, F., Hinderer, T. & Nissanke, S. 2018, *Phys. Rev. D*, 98, 081501. doi:10.1103/PhysRevD.98.081501

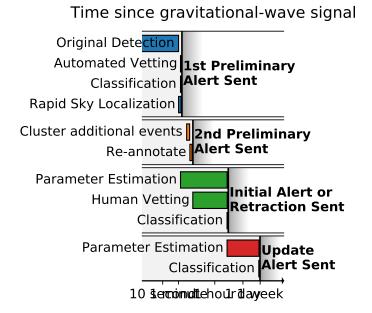

be **confirmed** by an Initial notice and circular or withdrawn by a Retraction notice and circular if the data quality is unsuitable.

Within a day, black hole mergers will be fully vetted by experts and retraction or confirmation status will be reported.

*Update notice and circulars* are sent whenever the sky localization area or significance accuracy improves (e.g. as a result of improved calibration, glitch removal, or computationally deeper parameter estimation). Updates will be sent up until the position is determined more accurately by public announcement of an unambiguous counterpart. At that point, there will be no further sky localization updates until the publication of the event in a peer-reviewed journal.

At any time, we can promote an extraordinary candidate that does not pass our public alert thresholds if it is compellingly associated with a multimessenger signal (e.g. *GRB*, core-collapse *SN*). In this case, *Initial notices and circulars* will be distributed.

#### 1.3.7 Alert Threshold

Automated preliminary alerts are sent for all events that pass a false alarm rate (FAR) threshold. The FAR threshold is  $3.8 \times 10^{-8}$  Hz (one per 10 months) for CBC searches and is  $7.9 \times 10^{-9}$  (one per 4 years) for unmodeled burst searches. Since there are 4 independent CBC searches and 3 independent burst searches, as well as a coincidence search RAVEN that looks at the results from both the aforementioned CBC and burst searches, the effective rate of false alarms for CBC sources is  $1.9 \times 10^{-7}$  Hz (one per 2 months), and for unmodeled bursts is  $3.2 \times 10^{-8}$  Hz (one per year).

#### 1.4 Alert Contents

Public LIGO/Virgo alerts are distributing using NASA's Gamma-ray Coordinates Network (*GCN*). There are two types of alerts:

**GCN Notices** are machine-readable packets. They are available as *VOEvent* XML and several other formats. See the *Sample Code* section for instructions on receiving GCNs in VOEvent format.

Warning: We recommend receiving LIGO/Virgo alerts in the VOEvent XML format using one of GCN's anonymous VOEvent brokers. VOEvent over anonymous *VTP* is the **only GCN format and distribution method that is fully supported by LIGO/Virgo.** 

The VOEvent XML alerts are official data products of LIGO/Virgo. GCN produces 'several other legacy formats' from them, in particular a text-based "full format" and binary format. LIGO/Virgo performs only limited quality control of the legacy formats.

**GCN Circulars** are short human-readable astronomical bulletins. They are written in a certain well-established format and style. You can subscribe to GCN Circulars to receive and post them by email, or you can view them in the public GCN Circulars archive.

#### 1.4.1 Notice Types

For each event, there are up to four kinds of GCN Notices:

A **Preliminary GCN Notice** is issued automatically within minutes after a gravitational-wave candidate is detected. The candidate must have passed some automated data quality checks, but it may later be *retracted* after human vetting. There is no accompanying GCN Circular at this stage.

An **Initial GCN Notice** is issued after human vetting (see *Candidate Vetting*). If the signal does not pass human vetting (e.g., it is a glitch), then instead of an initial alert there will be a *retraction*. The initial alert is also accompanied by a GCN Circular, which should be considered as the first formal publication of the candidate and can be cited as such.

An **Update GCN Notice** is issued whenever further analysis leads to improved estimates of the sky localization, significance, or classification. There may be multiple updates for a given event, and updates may be issued hours, days, or even weeks after the event.

Lastly, a **Retraction GCN Notice** is issued if the candidate is rejected as a result of vetting by human instrument scientists and data analysts. A retraction indicates that the candidate has been withdrawn because it is probably not astrophysical.

All types of GCN Notices except for Retraction notices contain the following information, which are described in further detail below:

- Name: a unique identifier for the candidate
- Significance: estimated false alarm rate (FAR)
- Sky localization: inferred sky position and (CBC candidates only) distance
- Inference: (CBC candidates only) inferred source classification and properties

Of the above fields, Retraction notices provide only the name.

Initial and Update notices are accompanied by human-readable GCN Circulars, which restate all of the above information and also may include a *data quality assessment*.

#### 1.4.2 Notice Contents

The table below is a representation of the contents of a LIGO/Virgo GCN Notice.

| Root     |                                                                            |                                       |  |  |
|----------|----------------------------------------------------------------------------|---------------------------------------|--|--|
| IVORN    | <pre>ivo://gwnet/LVC#[{T,M}]SYYMMDDabc-{1,2,3}-{Preliminary,Initial,</pre> |                                       |  |  |
|          | Update, Retraction}                                                        |                                       |  |  |
| Role     | {observation,test}                                                         |                                       |  |  |
| Who      |                                                                            |                                       |  |  |
| Date     | Time sent (UTC, ISO-8601), e.g. 2018-11-01T22                              | :34:49                                |  |  |
| Author   | LIGO Scientific Collaboration and Vi                                       | rgo Collaboration                     |  |  |
| WhereWh  | enTime of signal (UTC, ISO-8601), e.g. 2018-11-01:                         | T22:22:46.654437                      |  |  |
| What     |                                                                            |                                       |  |  |
| GraceID  | GraceDB ID: [{T,M}]SYYMMDDabc. Example: MS                                 | 3181101abc                            |  |  |
| Packet   | GCN Notice type: {Preliminary, Initial, Upo                                | date,Retraction}                      |  |  |
| Type     |                                                                            |                                       |  |  |
| Notice   | Numerical equivalent of GCN Notice type: {150, 15                          | 1,152,164}                            |  |  |
| Type     |                                                                            |                                       |  |  |
| FAR      | Estimated FAR in Hz                                                        |                                       |  |  |
| Sky Map  | Versioned URL of HEALPix FITS sky localization fil                         | e in the format https://gracedb.ligo. |  |  |
|          | org/api/superevents/[{T,M}]SYYMMDDabc/files/{bayestar,LALInference,        |                                       |  |  |
|          | cWB}.fits.gz,[0-8]. Example: https://gracedb.ligo.org/api/superevents/     |                                       |  |  |
|          | S190901ap/files/bayestar.fits.gz,0                                         |                                       |  |  |
| Group    | CBC                                                                        | Burst                                 |  |  |
| Pipeline | {gstlal,MBTAOnline,pycbc,spiir}                                            | {CWB,oLIB}                            |  |  |
| Central- | N/A                                                                        | Central frequency in Hz               |  |  |
| Freq     |                                                                            |                                       |  |  |
| Duration |                                                                            | Duration of burst in s                |  |  |
| BNS,     | Probability that the source is a BNS, NSBH, BBH,                           | N/A                                   |  |  |
| NSBH,    | or MassGap merger, or terrestrial (i.e, noise) respec-                     |                                       |  |  |
| BBH,     | tively                                                                     |                                       |  |  |
| Mass-    |                                                                            |                                       |  |  |
| Gap,     |                                                                            |                                       |  |  |
| Noise    |                                                                            |                                       |  |  |
| HasNS,   | Probability, under the assumption that the source is                       |                                       |  |  |
| HasRem-  | not noise, that at least one of the compact objects was                    |                                       |  |  |
| nant     | a neutron star, and that the system ejected a non-zero                     |                                       |  |  |
|          | amount of neutron star matter, respectively                                |                                       |  |  |

In the event of a coincidence between a gravitational-wave candidate and an alert from a third party (e.g. a gamma-ray burst or neutrino trigger), the following fields will also be present:

| External GCN Notice ID            | {583417860, 583327924}                                                  |
|-----------------------------------|-------------------------------------------------------------------------|
| External IVORN                    | External IVORN identification field                                     |
| External Observatory              | {Fermi, Swift}                                                          |
| External Search                   | {GRB, SubGRB}                                                           |
| Time Coincidence FAR              | Estimated coincidence false alarm rate in Hz using timing               |
| Time and Sky Position Coincidence | Estimated coincidence false alarm rate in Hz using timing and sky posi- |
| FAR                               | tion                                                                    |
| Combined Sky Map                  | URL of combined GW-External HEALPix FITS sky localization file          |
| Time Difference                   | Time between source and external event in seconds                       |

#### Name

The name of an event is its *GraceDB* ID, a uniquely assigned identifier such as MS181101abc. A GraceDB ID has three parts:

- Prefix: S for normal candidates and MS or TS for mock or test events respectively. The S stands for *superevent*.
- Date: The six-digit UTC date of the event consisting of a two-digit year, month, and day of month.
- Suffix: A lowercase alphabetic string that is incremented automatically (a, b, ..., z, aa, ab, ... az, aaa, etc.) whenever a candidate on a given date is added to GraceDB.

#### **Significance**

The significance of the event is quantified by its false alarm rate (FAR): the expected rate of events from the pipeline that produced the preferred event with equal or greater significance in the absence of any astrophysical signals.

#### **Sky Localization**

The sky localization consists of the posterior probability distribution of the source's sky position and (for CBC events only) luminosity distance. The GCN Notice and Circular will provide a URL for the sky localization file stored in GraceDB. The sky localization is saved in a FITS file as a  $HEALPix^1$  all-sky image. See our  $sample\ code$  for instructions on working with sky localization files.

The sky map URL will generally be of the form https://gracedb.ligo.org/api/superevents/sid/files/method.fits.gz, v, where sid is the superevent ID, method is the sky localization algorithm (usually bayestar, LALInference, or cWB), and v is an integer that uniquely identifies different versions of the localization. The version number is automatically assigned by GraceDB, starting from 0, and increments for each file of the same name. For example, the first FITS file with the name bayestar.fits.gz becomes bayestar.fits.gz, 0, then the next one is bayestar.fits.gz, 1, and so on. The filename without the version suffix, such as bayestar.fits.gz, always points to the most recent version.

**Important:** We generally provide localizations in two HEALPix formats, distinguished by file extension:

#### \*.fits.qz

A subset of the standard HEALPix-in-FITS format (see semi-official specifications from the HEALPix team and from the gamma-ray community) that is recognized by a wide variety of astronomical imaging programs including DS9 and Aladin. It uses HEALPix implicit indexing and the NESTED numbering scheme. This is the primary and preferred format, and the only format that is explicitly listed in the GCN Notices and Circulars. See the section *Working with Sky Maps* for details.

#### \*.multiorder.fits

A new variant of the HEALPix format that is designed to overcome limitations of the \*.fits.gz format for well-localized events from three-detector operations and future gravitational-wave facilities (see rationale in LIGO-G1800186). It uses HEALPix explicit indexing and the NUNIQ numbering scheme, which is closely related to multi-order coverage (MOC) maps in Aladin. This is the internal format that is used by the LIGO/Virgo low-latency alert pipeline. This is an experimental format, and it is currently recommended only for advanced users. See the section *Multi-Order Sky Maps (For Advanced Users)* for details.

<sup>&</sup>lt;sup>1</sup> Górski, K.M., Hivon, E., Banday, A.J., et al. 2005, Astrophys. J., 622, 759. doi:10.1086/427976

Both formats always use celestial (equatorial, J2000) coordinates.

#### Inference

The inference section is present for *CBC* events *only*. It has two parts:

**Classification**: Five numbers, summing to unity, giving probability that the source belongs to the following five mutually exclusive categories:

- BNS merger
- NSBH merger
- BBH merger
- · MassGap merger
- Terrestrial (i.e., a chance background fluctuation or a glitch)

The figure below shows the extent of the three astrophysical categories (BNS, NSBH, BBH, and MassGap) in terms of the component masses  $m_1$  and  $m_2$ .

**Note:** By convention, the component masses are defined such that  $m_1 \ge m_2$ , so that the *primary* compact object in the binary (i.e., component 1), is always more massive than the *secondary* compact object (i.e., component 2).

In the mass diagram below, the upper diagonal region  $m_1 < m_2$  is lightly shaded in order to indicate that the definitions of four mass classes (BNS, NSBH, BBH, MassGap) are *symmetric* in  $m_1$  and  $m_2$ .

**Properties**: Probabilities that the source has each of the following properties, *assuming that it is not noise* (e.g., assuming that it is a BNS, NSBH, BBH, or MassGap merger):

- HasNS: The mass of one or more of the binary's two companion compact objects is consistent with a neutron star. Equivalently, the mass of the secondary or less massive compact object is consistent with a neutron star, m<sub>2</sub> ≤ 3M<sub>☉</sub>.
- **HasRemnant**: A non-zero amount of neutron star material remained outside the final remnant compact object (a necessary but not sufficient condition to produce certain kinds of electromagnetic emission such as a short *GRB* or a kilonova).

All of the quantities in the Classification and Properties sections are model dependent to some extent: the Classification section takes into consideration prior knowledge of astrophysical compact binary merger rates from previous LIGO/Virgo observations, and both the Classification and Properties sections depend on details of neutron star physics (e.g. maximum NS mass, equation of state). See the earlier subsection of the *Data Analysis* section for implementation details.

#### 1.4.3 Circular Contents

The following information will be present in the human-readable GCN Circulars.

#### **Data Quality Assessment**

Circulars may contain concise descriptions of any instrument or data quality issues that may affect the significance estimates or the GW parameter inferences. Unresolved data quality issues could mean that sky localization estimates may shift after they have been mitigated, but does not mean that they will. This is to be considered as advisory information.

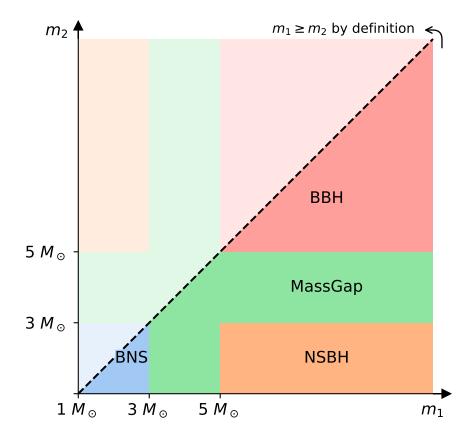

#### Sky Localization Ellipse

Generally, GW sky localizations are irregularly shaped. However, for particularly accurately localized events, the sky localization region can be well described by an ellipse. When the area of the 90% ellipse is less than 1.35 times the area of the *smallest possible 90% credible region*, the GCN Circular will provide a 90% containment ellipse. For details of the ellipse fitting algorithm, see ligo.skymap.postprocess.ellipse.

The ellipse is described in the format of a DS9 region string. Many tools can read DS9 region strings, including DS9, Aladin, astropy-regions, and pyregion. The region string contains the right ascension, declination, semi-major axis, semi-minor axis, position angle of the semi-minor axis). Here is an example:

```
icrs; ellipse(03h08m25s, -45d08m14s, 9d, 3d, 112d)
```

#### 1.4.4 Not Included in Alerts

The alerts will not contain quantitative estimates of intrinsic properties such as masses and spins, nor contain information on the GW strain or reconstructed waveforms. After final analysis, those data products are released through the Gravitational Wave Open Science Center.

#### 1.4.5 Examples

Below are some sample VOEvents to illustrate the formatting of the GCN Notices.

#### Preliminary

```
<?xml version='1.0' encoding='UTF-8'?>
<voe:VOEvent xmlns:xsi="http://www.w3.org/2001/XMLSchema-instance" xmlns:voe="http://</pre>
→www.ivoa.net/xml/VOEvent/v2.0" xsi:schemaLocation="http://www.ivoa.net/xml/VOEvent/
→v2.0 http://www.ivoa.net/xml/VOEvent/VOEvent-v2.0.xsd" version="2.0" role="test"
→ivorn="ivo://gwnet/LVC#MS181101ab-1-Preliminary">
 <Who>
   <Date>2018-11-01T22:34:49</pate>
     <contactName>LIGO Scientific Collaboration and Virgo Collaboration/contactName>
   </Author>
 </Who>
 <What>
   <Param dataType="int" name="Packet_Type" value="150">
     <Description>The Notice Type number is assigned/used within GCN, eg type=150 is_
→an LVC_PRELIMINARY notice</Description>
   </Param>
   <Param dataType="int" name="internal" value="0">
     <Description>Indicates whether this event should be distributed to LSC/Virgo_
→members only</Description>
   </Param>
   <Param dataType="int" name="Pkt_Ser_Num" value="1">
     <Description>A number that increments by 1 each time a new revision is issued_
→for this event/Description>
   </Param>
   <Param dataType="string" name="GraceID" ucd="meta.id" value="MS181101ab">
     <Description>Identifier in GraceDB
   <Param dataType="string" name="AlertType" ucd="meta.version" value="Preliminary">
     <Description>VOEvent alert type
   </Param>
```

(continues on next page)

```
<Param dataType="int" name="HardwareInj" ucd="meta.number" value="0">
     <Description>Indicates that this event is a hardware injection if 1, no if 0 < /
→Description>
   </Param>
   <Param dataType="int" name="OpenAlert" ucd="meta.number" value="1">
     <Description>Indicates that this event is an open alert if 1, no if 0 < /
→Description>
   <Param dataType="string" name="EventPage" ucd="meta.ref.url" value="https://</pre>
→example.org/superevents/MS181101ab/view/">
     <Description>Web page for evolving status of this GW candidate/Description>
   </Param>
   <Param dataType="string" name="Instruments" ucd="meta.code" value="H1,L1,V1">
     <Description>List of instruments used in analysis to identify this event/
→Description>
   </Param>
   <Param dataType="float" name="FAR" ucd="arith.rate; stat.falsealarm" unit="Hz"...</pre>
→value="9.11069936486e-14">
     <Description>False alarm rate for GW candidates with this strength or greater/
→Description>
   </Param>
   <Param dataType="string" name="Group" ucd="meta.code" value="CBC">
     <Description>Data analysis working group
   </Param>
   <Param dataType="string" name="Pipeline" ucd="meta.code" value="gstlal">
     <Description>Low-latency data analysis pipeline/Description>
   <Param dataType="string" name="Search" ucd="meta.code" value="MDC">
     <Description>Specific low-latency search/Description>
   </Param>
   <Group name="GW_SKYMAP" type="GW_SKYMAP">
     <Param dataType="string" name="skymap_fits" ucd="meta.ref.url" value="https://</pre>
→emfollow.docs.ligo.org/userquide/_static/bayestar.fits.gz,0">
       <Description>Sky Map FITS
     </Param>
   </Group>
   <Group name="Classification" type="Classification">
     <Param dataType="float" name="BNS" ucd="stat.probability" value="0.95">
       <Description>Probability that the source is a binary neutron star merger...
→ (both objects lighter than 3 solar masses) 
     </Param>
     <Param dataType="float" name="NSBH" ucd="stat.probability" value="0.01">
       <Description>Probability that the source is a neutron star-black hole merger...
→ (primary heavier than 5 solar masses, secondary lighter than 3 solar masses) 
→Description>
     </Param>
     <Param dataType="float" name="BBH" ucd="stat.probability" value="0.03">
       <Description>Probability that the source is a binary black hole merger (both)
→objects heavier than 5 solar masses) </Description>
     </Param>
     <Param dataType="float" name="MassGap" ucd="stat.probability" value="0.0">
       <Description>Probability that the source has at least one object between 3.
→and 5 solar masses</Description>
     </Param>
     <Param dataType="float" name="Terrestrial" ucd="stat.probability" value="0.01">
       <Description>Probability that the source is terrestrial (i.e., a background,
→noise fluctuation or a glitch) /Description>
                                                                        (continues on next page)
```

(continues on next page

```
</Param>
      <Description>Source classification: binary neutron star (BNS), neutron star-
→black hole (NSBH), binary black hole (BBH), MassGap, or terrestrial (noise) </
→Description>
    </Group>
    <Group name="Properties" type="Properties">
      <Param dataType="float" name="HasNS" ucd="stat.probability" value="0.95">
        <Description>Probability that at least one object in the binary has a mass.

→that is less than 3 solar masses
     </Param>
      <Param dataType="float" name="HasRemnant" ucd="stat.probability" value="0.91">
       <Description>Probability that a nonzero mass was ejected outside the central_
→remnant object</Description>
      </Param>
      <Description>Qualitative properties of the source, conditioned on the...
→assumption that the signal is an astrophysical compact binary merger</Description>
   </Group>
 </What>
  <WhereWhen>
    <ObsDataLocation>
      <ObservatoryLocation id="LIGO Virgo"/>
      <ObservationLocation>
        <AstroCoordSystem id="UTC-FK5-GEO"/>
        <AstroCoords coord_system_id="UTC-FK5-GEO">
         <Time unit="s">
            <TimeInstant>
              <ISOTime>2018-11-01T22:22:46.654437</ISOTime>
            </TimeInstant>
          </Time>
        </AstroCoords>
      </ObservationLocation>
    </ObsDataLocation>
  </WhereWhen>
  <Description>Report of a candidate gravitational wave event/Description>
    <Description>Candidate gravitational wave event identified by low-latency analysis
→</Description>
   <Description>H1: LIGO Hanford 4 km gravitational wave detector/Description>
   <Description>L1: LIGO Livingston 4 km gravitational wave detector/Description>
    <Description>V1: Virgo 3 km gravitational wave detector/Description>
 </How>
</voe:VOEvent>
```

#### Initial

(continues on next page)

```
<Param dataType="int" name="Packet_Type" value="151">
     <Description>The Notice Type number is assigned/used within GCN, eq type=151 is...
→an LVC_INITIAL notice</Description>
   </Param>
   <Param dataType="int" name="internal" value="0">
     <Description>Indicates whether this event should be distributed to LSC/Virgo_
→members only/Description>
   </Param>
   <Param dataType="int" name="Pkt_Ser_Num" value="2">
     <Description>A number that increments by 1 each time a new revision is issued_
→for this event/Description>
   </Param>
   <Param dataType="string" name="GraceID" ucd="meta.id" value="MS181101ab">
     <Description>Identifier in GraceDB
   <Param dataType="string" name="AlertType" ucd="meta.version" value="Initial">
     <Description>VOEvent alert type
   </Param>
   <Param dataType="int" name="HardwareInj" ucd="meta.number" value="0">
     <Description>Indicates that this event is a hardware injection if 1, no if 0/
→Description>
   </Param>
   <Param dataType="int" name="OpenAlert" ucd="meta.number" value="1">
     <Description>Indicates that this event is an open alert if 1, no if 0 < /
→Description>
   </Param>
   <Param dataType="string" name="EventPage" ucd="meta.ref.url" value="https://</pre>
→example.org/superevents/MS181101ab/view/">
     <Description>Web page for evolving status of this GW candidate/Description>
   </Param>
   <Param dataType="string" name="Instruments" ucd="meta.code" value="H1,L1,V1">
     <Description>List of instruments used in analysis to identify this event/
→Description>
   </Param>
   <Param dataType="float" name="FAR" ucd="arith.rate; stat.falsealarm" unit="Hz"_</pre>
→value="9.11069936486e-14">
     <Description>False alarm rate for GW candidates with this strength or greater/
→Description>
   </Param>
   <Param dataType="string" name="Group" ucd="meta.code" value="CBC">
     <Description>Data analysis working group
   <Param dataType="string" name="Pipeline" ucd="meta.code" value="gstlal">
     <Description>Low-latency data analysis pipeline/Description>
   </Param>
   <Param dataType="string" name="Search" ucd="meta.code" value="MDC">
     <Description>Specific low-latency search/Description>
   </Param>
   <Group name="GW_SKYMAP" type="GW_SKYMAP">
     <Param dataType="string" name="skymap_fits" ucd="meta.ref.url" value="https://</pre>
→emfollow.docs.ligo.org/userguide/_static/bayestar.fits.gz,0">
       <Description>Sky Map FITS/Description>
     </Param>
   </Group>
   <Group name="Classification" type="Classification">
     <Param dataType="float" name="BNS" ucd="stat.probability" value="0.95">
       <Description>Probability that the source is a binary neutron star merger,
                                                                        (continues on next page)
→ (both objects lighter than 3 solar masses) </Description>
```

```
</Param>
     <Param dataType="float" name="NSBH" ucd="stat.probability" value="0.01">
       <Description>Probability that the source is a neutron star-black hole merger_
→ (primary heavier than 5 solar masses, secondary lighter than 3 solar masses) 
→Description>
     </Param>
     <Param dataType="float" name="BBH" ucd="stat.probability" value="0.03">
       <Description>Probability that the source is a binary black hole merger (both)
⇒objects heavier than 5 solar masses) </Description>
     </Param>
     <Param dataType="float" name="MassGap" ucd="stat.probability" value="0.0">
       <Description>Probability that the source has at least one object between 3...
→and 5 solar masses</Description>
     <Param dataType="float" name="Terrestrial" ucd="stat.probability" value="0.01">
       <Description>Probability that the source is terrestrial (i.e., a background,
→noise fluctuation or a glitch) </Description>
     </Param>
     <Description>Source classification: binary neutron star (BNS), neutron star-
→black hole (NSBH), binary black hole (BBH), MassGap, or terrestrial (noise) </
→Description>
   </Group>
   <Group name="Properties" type="Properties">
     <Param dataType="float" name="HasNS" ucd="stat.probability" value="0.95">
       <Description>Probability that at least one object in the binary has a mass...
→that is less than 3 solar masses</Description>
     <Param dataType="float" name="HasRemnant" ucd="stat.probability" value="0.91">
       <Description>Probability that a nonzero mass was ejected outside the central...
→remnant object/Description>
     </Param>
     <Description>Qualitative properties of the source, conditioned on the...
→assumption that the signal is an astrophysical compact binary merger</Description>
 </What>
 <WhereWhen>
   <ObsDataLocation>
     <ObservatoryLocation id="LIGO Virgo"/>
     <ObservationLocation>
       <AstroCoordSystem id="UTC-FK5-GEO"/>
       <AstroCoords coord_system_id="UTC-FK5-GEO">
         <Time unit="s">
           <TimeInstant>
             <ISOTime>2018-11-01T22:22:46.654437</ISOTime>
           </TimeInstant>
         </Time>
       </AstroCoords>
     </ObservationLocation>
   </ObsDataLocation>
 </WhereWhen>
 <Description>Report of a candidate gravitational wave event/Description>
   <Description>Candidate gravitational wave event identified by low-latency analysis
→</Description>
   <Description>H1: LIGO Hanford 4 km gravitational wave detector/Description>
   <Description>L1: LIGO Livingston 4 km gravitational wave detector/Description>
   <Description>V1: Virgo 3 km gravitational wave detector/Description>
```

(continues on next page)

#### Update

```
<?xml version='1.0' encoding='UTF-8'?>
<voe:VOEvent xmlns:xsi="http://www.w3.org/2001/XMLSchema-instance" xmlns:voe="http://</pre>
→www.ivoa.net/xml/V0Event/v2.0" xsi:schemaLocation="http://www.ivoa.net/xml/V0Event/
→v2.0 http://www.ivoa.net/xml/V0Event/V0Event-v2.0.xsd" version="2.0" role="test"...
→ivorn="ivo://gwnet/LVC#MS181101ab-3-Update">
 <Who>
   <Date>2018-11-01T22:36:25
   <Author>
     <contactName>LIGO Scientific Collaboration and Virgo Collaboration/contactName>
 </Who>
 <What>
   <Param dataType="int" name="Packet_Type" value="152">
     <Description>The Notice Type number is assigned/used within GCN, eg type=152 is_
→an LVC_UPDATE notice</Description>
   </Param>
   <Param dataType="int" name="internal" value="0">
     <Description>Indicates whether this event should be distributed to LSC/Virgo,
→members only/Description>
   </Param>
   <Param dataType="int" name="Pkt_Ser_Num" value="3">
     <Description>A number that increments by 1 each time a new revision is issued_
→for this event</Description>
   </Param>
   <Param dataType="string" name="GraceID" ucd="meta.id" value="MS181101ab">
     <Description>Identifier in GraceDB
   </Param>
   <Param dataType="string" name="AlertType" ucd="meta.version" value="Update">
     <Description>VOEvent alert type
   <Param dataType="int" name="HardwareInj" ucd="meta.number" value="0">
     <Description>Indicates that this event is a hardware injection if 1, no if 0 < /
→Description>
   </Param>
    <Param dataType="int" name="OpenAlert" ucd="meta.number" value="1">
     <Description>Indicates that this event is an open alert if 1, no if 0 < /
→Description>
   </Param>
   <Param dataType="string" name="EventPage" ucd="meta.ref.url" value="https://</pre>
→example.org/superevents/MS181101ab/view/">
     <Description>Web page for evolving status of this GW candidate/Description>
   <Param dataType="string" name="Instruments" ucd="meta.code" value="H1,L1,V1">
     <Description>List of instruments used in analysis to identify this event/
→Description>
   </Param>
   <Param dataType="float" name="FAR" ucd="arith.rate; stat.falsealarm" unit="Hz".</pre>
                                                                         (continues on next page)
→value="9.11069936486e-14">
```

```
<Description>False alarm rate for GW candidates with this strength or greater/
→Description>
   </Param>
   <Param dataType="string" name="Group" ucd="meta.code" value="CBC">
     <Description>Data analysis working group
   <Param dataType="string" name="Pipeline" ucd="meta.code" value="gstlal">
     <Description>Low-latency data analysis pipeline/Description>
   </Param>
   <Param dataType="string" name="Search" ucd="meta.code" value="MDC">
     <Description>Specific low-latency search/Description>
   </Param>
   <Group name="GW_SKYMAP" type="GW_SKYMAP">
     <Param dataType="string" name="skymap_fits" ucd="meta.ref.url" value="https://</pre>
→emfollow.docs.ligo.org/userguide/_static/bayestar.fits.gz,0">
       <Description>Sky Map FITS
     </Param>
   </Group>
   <Group name="Classification" type="Classification">
     <Param dataType="float" name="BNS" ucd="stat.probability" value="0.95">
       <Description>Probability that the source is a binary neutron star merger...
→ (both objects lighter than 3 solar masses) </Description>
     </Param>
     <Param dataType="float" name="NSBH" ucd="stat.probability" value="0.01">
       <Description>Probability that the source is a neutron star-black hole merger,
→ (primary heavier than 5 solar masses, secondary lighter than 3 solar masses) 
→Description>
     </Param>
     <Param dataType="float" name="BBH" ucd="stat.probability" value="0.03">
       <Description>Probability that the source is a binary black hole merger (both,
→objects heavier than 5 solar masses) </Description>
     </Param>
     <Param dataType="float" name="MassGap" ucd="stat.probability" value="0.0">
       <Description>Probability that the source has at least one object between 3...
→and 5 solar masses</Description>
     </Param>
     <Param dataType="float" name="Terrestrial" ucd="stat.probability" value="0.01">
       <Description>Probability that the source is terrestrial (i.e., a background)
→noise fluctuation or a glitch) </Description>
     <Description>Source classification: binary neutron star (BNS), neutron star-
→black hole (NSBH), binary black hole (BBH), MassGap, or terrestrial (noise) </
→Description>
   </Group>
   <Group name="Properties" type="Properties">
     <Param dataType="float" name="HasNS" ucd="stat.probability" value="0.95">
       <Description>Probability that at least one object in the binary has a mass.
→that is less than 3 solar masses</Description>
     </Param>
     <Param dataType="float" name="HasRemnant" ucd="stat.probability" value="0.91">
       <Description>Probability that a nonzero mass was ejected outside the central,
→remnant object/Description>
     </Param>
     <Description>Oualitative properties of the source, conditioned on the...
→assumption that the signal is an astrophysical compact binary merger</Description>
   </Group>
 </What>
```

(continues on next page)

```
<WhereWhen>
   <ObsDataLocation>
      <ObservatoryLocation id="LIGO Virgo"/>
     <ObservationLocation>
        <AstroCoordSystem id="UTC-FK5-GEO"/>
        <AstroCoords coord_system_id="UTC-FK5-GEO">
         <Time unit="s">
            <TimeInstant>
             <ISOTime>2018-11-01T22:22:46.654437</ISOTime>
            </TimeInstant>
         </Time>
       </AstroCoords>
      </ObservationLocation>
    </ObsDataLocation>
 </WhereWhen>
 <Description>Report of a candidate gravitational wave event/Description>
    <Description>Candidate gravitational wave event identified by low-latency analysis
→</Description>
    <Description>H1: LIGO Hanford 4 km gravitational wave detector/Description>
    <Description>L1: LIGO Livingston 4 km gravitational wave detector/Description>
    <Description>V1: Virgo 3 km gravitational wave detector/Description>
 </How>
 <Citations>
   <EventIVORN cite="supersedes">ivo://gwnet/LVC#MS181101ab-2-Initial
   <EventIVORN cite="supersedes">ivo://gwnet/LVC#MS181101ab-1-Preliminary//
    <Description>Updated localization is now available/Description>
 </Citations>
</voe:VOEvent>
```

#### Retraction

```
<?xml version='1.0' encoding='UTF-8'?>
<voe:VOEvent xmlns:xsi="http://www.w3.org/2001/XMLSchema-instance" xmlns:voe="http://</pre>
→www.ivoa.net/xml/V0Event/v2.0" xsi:schemaLocation="http://www.ivoa.net/xml/V0Event/
→v2.0 http://www.ivoa.net/xml/VOEvent/VOEvent-v2.0.xsd" version="2.0" role="test"
→ivorn="ivo://gwnet/LVC#MS181101ab-4-Retraction">
 <Who>
   <Date>2018-11-01T23:36:23</pate>
     <contactName>LIGO Scientific Collaboration and Virgo Collaboration/contactName>
   </Author>
 </Who>
  <What>
    <Param dataType="int" name="Packet_Type" value="164">
      <Description>The Notice Type number is assigned/used within GCN, eq type=164 is...
→an LVC_RETRACTION notice</Description>
   </Param>
   <Param dataType="int" name="internal" value="0">
      <Description>Indicates whether this event should be distributed to LSC/Virgo...
→members only

   </Param>
   <Param dataType="int" name="Pkt Ser Num" value="4">
      <Description>A number that increments by 1 each time a new revision is issued.
→for this event</Description>
   </Param>
```

(continues on next page)

```
<Param dataType="string" name="GraceID" ucd="meta.id" value="MS181101ab">
      <Description>Identifier in GraceDB
   </Param>
   <Param dataType="string" name="AlertType" ucd="meta.version" value="Retraction">
      <Description>VOEvent alert type
    <Param dataType="int" name="HardwareInj" ucd="meta.number" value="0">
      <Description>Indicates that this event is a hardware injection if 1, no if 0 < /
→Description>
   </Param>
   <Param dataType="int" name="OpenAlert" ucd="meta.number" value="1">
      <Description>Indicates that this event is an open alert if 1, no if 0 < /
   </Param>
   <Param dataType="string" name="EventPage" ucd="meta.ref.url" value="https://</pre>
→example.org/superevents/MS181101ab/view/">
      <Description>Web page for evolving status of this GW candidate/Description>
   </Param>
  </What>
  <WhereWhen>
    <ObsDataLocation>
      <ObservatoryLocation id="LIGO Virgo"/>
      <ObservationLocation>
        <AstroCoordSystem id="UTC-FK5-GEO"/>
        <AstroCoords coord_system_id="UTC-FK5-GEO">
         <Time unit="s">
              <ISOTime>2018-11-01T22:22:46.654437</ISOTime>
            </TimeInstant>
          </Time>
        </AstroCoords>
      </ObservationLocation>
    </ObsDataLocation>
  </WhereWhen>
  <Citations>
   <EventIVORN cite="retraction">ivo://gwnet/LVC#MS181101ab-3-Update
   <EventIVORN cite="retraction">ivo://gwnet/LVC#MS181101ab-2-Initial
   <EventIVORN cite="retraction">ivo://gwnet/LVC#MS181101ab-1-Preliminary//gwnet/LVC#MS181101ab-1-Preliminary

→EventIVORN>

   <Description>Determined to not be a viable GW event candidate/Description>
  </Citations>
</voe:VOEvent>
```

#### **External Coincidence**

(continues on next page)

```
<Param dataType="int" name="Packet_Type" value="152">
     <Description>The Notice Type number is assigned/used within GCN, eg type=152 is...
→an LVC_UPDATE notice</Description>
   </Param>
   <Param dataType="int" name="internal" value="0">
     <Description>Indicates whether this event should be distributed to LSC/Virgo_
→members only/Description>
   </Param>
   <Param dataType="int" name="Pkt_Ser_Num" value="5">
     <Description>A number that increments by 1 each time a new revision is issued_
→for this event</Description>
   </Param>
   <Param dataType="string" name="GraceID" ucd="meta.id" value="MS181101ab">
     <Description>Identifier in GraceDB
   <Param dataType="string" name="AlertType" ucd="meta.version" value="Update">
     <Description>VOEvent alert type
   </Param>
   <Param dataType="int" name="HardwareInj" ucd="meta.number" value="0">
     <Description>Indicates that this event is a hardware injection if 1, no if 0/
→Description>
   </Param>
   <Param dataType="int" name="OpenAlert" ucd="meta.number" value="1">
     <Description>Indicates that this event is an open alert if 1, no if 0 < /
→Description>
   </Param>
   <Param dataType="string" name="EventPage" ucd="meta.ref.url" value="https://</pre>
→example.org/superevents/MS181101ab/view/">
     <Description>Web page for evolving status of this GW candidate/Description>
   </Param>
   <Param dataType="string" name="Instruments" ucd="meta.code" value="H1,L1,V1">
     <Description>List of instruments used in analysis to identify this event/
→Description>
   </Param>
   <Param dataType="float" name="FAR" ucd="arith.rate; stat.falsealarm" unit="Hz"_</pre>
→value="9.11069936486e-14">
     <Description>False alarm rate for GW candidates with this strength or greater/
→Description>
   </Param>
   <Param dataType="string" name="Group" ucd="meta.code" value="CBC">
     <Description>Data analysis working group
   <Param dataType="string" name="Pipeline" ucd="meta.code" value="gstlal">
     <Description>Low-latency data analysis pipeline/Description>
   </Param>
   <Param dataType="string" name="Search" ucd="meta.code" value="MDC">
     <Description>Specific low-latency search/Description>
   <Group name="External Coincidence" type="External Coincidence">
     <Param dataType="string" name="External_GCN_Notice_Id" ucd="meta.id" value=</pre>
→"1234567">
       <Description>GCN trigger ID of external event/Description>
     <Param dataType="string" name="External_Ivorn" ucd="meta.id" value="ivo://nasa.</pre>
→gsfc.gcn/Fermi#GBM_Gnd_Pos_2018-11-01T22:36:25.31_1234567_58-278">
       <Description>IVORN of external event/Description>
     </Param>
```

(continues on next page)

1.4. Alert Contents 33

```
<Param dataType="string" name="External_Observatory" ucd="meta.code" value=</pre>
→"Fermi">
       <Description>External Observatory
     </Param>
     <Param dataType="string" name="External_Search" ucd="meta.code" value="GRB">
       <Description>External astrophysical search
     <Param dataType="float" name="Time_Difference" ucd="meta.code" value="1.54">
       <Description>Time difference between GW candidate and external event,_
→centered on the GW candidate</Description>
     </Param>
     <Param dataType="float" name="Time_Coincidence_FAR" ucd="arith.rate; stat.</pre>
→falsealarm" unit="Hz" value="1e-16">
       <Description>Estimated coincidence false alarm rate in Hz using timing/
→Description>
     </Param>
     <Description>Properties of joint coincidence found by RAVEN/Description>
   </Group>
   <Group name="GW_SKYMAP" type="GW_SKYMAP">
     <Param dataType="string" name="skymap_fits" ucd="meta.ref.url" value="https://</pre>
→emfollow.docs.liqo.org/userquide/_static/bayestar.fits.qz,0">
       <Description>Sky Map FITS</Description>
     </Param>
   </Group>
   <Group name="Classification" type="Classification">
     <Param dataType="float" name="BNS" ucd="stat.probability" value="0.95">
       <Description>Probability that the source is a binary neutron star merger...
→ (both objects lighter than 3 solar masses) </Description>
     </Param>
     <Param dataType="float" name="NSBH" ucd="stat.probability" value="0.01">
       <Description>Probability that the source is a neutron star-black hole merger,
→ (primary heavier than 5 solar masses, secondary lighter than 3 solar masses) 
→Description>
     </Param>
     <Param dataType="float" name="BBH" ucd="stat.probability" value="0.03">
       <Description>Probability that the source is a binary black hole merger (both,)
→objects heavier than 5 solar masses) </Description>
     </Param>
     <Param dataType="float" name="MassGap" ucd="stat.probability" value="0.0">
       <Description>Probability that the source has at least one object between 3...
→and 5 solar masses</Description>
     <Param dataType="float" name="Terrestrial" ucd="stat.probability" value="0.01">
       <Description>Probability that the source is terrestrial (i.e., a background,)
→noise fluctuation or a glitch) </Description>
     <Description>Source classification: binary neutron star (BNS), neutron star-
→black hole (NSBH), binary black hole (BBH), MassGap, or terrestrial (noise) </
→Description>
   </Group>
   <Group name="Properties" type="Properties">
     <Param dataType="float" name="HasNS" ucd="stat.probability" value="0.95">
       <Description>Probability that at least one object in the binary has a mass...
→that is less than 3 solar masses</Description>
     </Param>
     <Param dataType="float" name="HasRemnant" ucd="stat.probability" value="0.91">
       <Description>Probability that a nonzero mass was ejected outside the central,
                                                                         (continues on next page)
→remnant object</Description>
```

```
</Param>
     <Description>Qualitative properties of the source, conditioned on the...
→assumption that the signal is an astrophysical compact binary merger</Description>
   </Group>
 </What>
 <WhereWhen>
   <ObsDataLocation>
     <ObservatoryLocation id="LIGO Virgo"/>
     <ObservationLocation>
       <AstroCoordSystem id="UTC-FK5-GEO"/>
       <AstroCoords coord_system_id="UTC-FK5-GEO">
         <Time unit="s">
           <TimeInstant>
             <ISOTime>2018-11-01T22:22:46.654437</ISOTime>
           </TimeInstant>
         </Time>
       </AstroCoords>
     </ObservationLocation>
   </ObsDataLocation>
 </WhereWhen>
 <Description>Report of a candidate gravitational wave event/Description>
 <How>
   <Description>Candidate gravitational wave event identified by low-latency analysis
→</Description>
   <Description>H1: LIGO Hanford 4 km gravitational wave detector/Description>
   <Description>L1: LIGO Livingston 4 km gravitational wave detector/Description>
   <Description>V1: Virgo 3 km gravitational wave detector/Description>
 </How>
 <Citations>
   <EventIVORN cite="supersedes">ivo://gwnet/LVC#MS181101ab-4-Retraction/EventIVORN>
   <EventIVORN cite="supersedes">ivo://gwnet/LVC#MS181101ab-3-Update/EventIVORN>
   <EventIVORN cite="supersedes">ivo://gwnet/LVC#MS181101ab-2-Initial// EventIVORN>
   <EventIVORN cite="supersedes">ivo://gwnet/LVC#MS181101ab-1-Preliminary//

→EventIVORN>

   <Description>Updated localization is now available/Description>
 </Citations>
</voe:VOEvent>
```

# 1.5 Sample Code

This section provides Python sample code for receiving and interacting with *GCN Notices*. GCN Notices are available over several different protocols and in several different formats. LIGO/Virgo recommends using the VOEvent Transport Protocol (*VTP*) to receive notices in *VOEvent* XML format because it is anonymous, configuration-free, and easy to parse.

**Warning:** The VOEvent XML alerts are official data products of LIGO/Virgo. GCN produces **'several other legacy formats'** from them, in particular a text-based "full format" and binary format. LIGO/Virgo performs only limited quality control of the legacy formats.

This tutorial will walk you through writing a Python script to receive and process the example LIGO/Virgo GCN notices that are sent every hour. The tutorial is broken into the following subsections:

# 1.5.1 Prerequisites

In order to run this sample code, you will need Python >= 3.5 on a Unix-like operating system (Linux or macOS) and a few third-party Python packages:

- PyGCN for connecting to GCN (alternatives: comet)
- lxml for parsing *VOEvent* XML packets (see also the voevent-parse and VOEventLib helper libraries, both of which are based on lxml)
- Healpy for decoding *HEALPix* coordinates (alternatives: astropy-healpix, the official C/C++/Fortran/Java/IDL HEALPix bindings for HEALPix, DS9, Aladin)
- astropy for astronomical coordinate transformations, observability, etc.
- numpy and matplotlib, popular math and plotting packages for Python

If you are on a Mac and use the MacPorts package manager, you can install all of the above with the following command:

```
$ sudo port install py37-gcn py37-healpy
```

Otherwise, the fastest way to install the dependencies is with pip, a package manager that comes with most Python distributions. To install these packages with pip, run the following command:

```
$ pip install pygcn healpy
```

Another option is the Anaconda Python distribution. To install these packages using Anaconda, first install conda and then run the following commands:

```
$ conda config --add channels conda-forge
$ conda install pygcn healpy
```

# 1.5.2 Receiving GCNs

Next, we'll write a GCN handler function that we want PyGCN to call every time it receives a GCN notice. We decorate the handler with <code>@gcn.handlers.include\_notice\_types</code> to specify that we only want to process certain GCN notice types (LVC\_PRELIMINARY, LVC\_INITIAL, and LVC\_UDPATE).

Events come in two very general flavors: 'CBC' for compact binary coalescence candidates detected by matched filtering, and 'Burst' for candidates detected by model-independent methods. Your handler can take different actions based on this. The example below will handle only 'CBC' events.

**Important:** Note that mock or 'test' observations are denoted by the role="test" VOEvent attribute. Alerts resulting from real LIGO/Virgo science data will always have role="observation". The sample code below will respond **only** to 'test' events. When preparing for actual observations, you **must remember to switch to 'observation' events**.

**Note:** Observe in the example below that we do not have to explicitly download the FITS file because the hp. read\_map() function works with either URLs or filenames. However, you could download and save the FITS file in order to save it locally using astropy.utils.data.download\_file(), requests.get(), urllib.request.urlopen(), or even curl.

The following basic handler function will parse out the URL of the FITS file, download it, and extract the probability sky map:

```
import qcn
import healpy as hp
# Function to call every time a GCN is received.
# Run only for notices of type
# LVC_PRELIMINARY, LVC_INITIAL, LVC_UPDATE, or LVC_RETRACTION.
@gcn.handlers.include_notice_types(
   gcn.notice_types.LVC_PRELIMINARY,
   gcn.notice_types.LVC_INITIAL,
   gcn.notice_types.LVC_UPDATE,
   gcn.notice_types.LVC_RETRACTION)
def process_gcn(payload, root):
    # Respond only to 'test' events.
    # VERY IMPORTANT! Replace with the following code
    # to respond to only real 'observation' events.
    # if root.attrib['role'] != 'observation':
        return
   if root.attrib['role'] != 'test':
       return
    # Read all of the VOEvent parameters from the "What" section.
   params = {elem.attrib['name']:
             elem.attrib['value']
              for elem in root.iterfind('.//Param')}
    if params['AlertType'] == 'Retraction':
        print (params['GraceID'], 'was retracted')
        return
    # Respond only to 'CBC' events. Change 'CBC' to 'Burst'
    # to respond to only unmodeled burst events.
   if params['Group'] != 'CBC':
       return
    # Print all parameters.
    for key, value in params.items():
       print(key, '=', value)
    if 'skymap_fits' in params:
        # Read the HEALPix sky map and the FITS header.
        skymap, header = hp.read_map(params['skymap_fits'],
                                     h=True, verbose=False)
        header = dict(header)
        # Print some values from the FITS header.
        print('Distance =', header['DISTMEAN'], '+/-', header['DISTSTD'])
```

#### **Listen for GCNs**

Now, we will start the VOEvent client to listen for GCNs using the gcn.listen function. By default, this will connect to the anonymous, public GCN server. You just need to tell gcn.listen what function to call whenever it receives an GCN; in this example, that is the process\_gcn handler that we defined above.

```
# Listen for GCNs until the program is interrupted
# (killed or interrupted with control-C).
gcn.listen(handler=process_gcn)
```

When you run this script you should receive a sample LIGO/Virgo GCN Notice every hour. For each event received it will print output that looks like what is shown in the *Offline Testing* example below.

**Note:** gcn.listen will try to automatically reconnect if the network connection is ever broken.

# **Offline Testing**

Sometimes it is convenient to be able to explicitly call the GCN handler with a sample input, rather than waiting for the next broadcast of a sample alert. You can download the example GCN notices from this documentation and pass it into your GCN handler at any time. First, download the sample GCN notice:

```
$ curl -0 https://emfollow.docs.ligo.org/userguide/_static/MS181101ab-1-Preliminary.
```

Then you can manually invoke your GCN handler using this Python code:

```
import lxml.etree
payload = open('MS181101ab-1-Preliminary.xml', 'rb').read()
root = lxml.etree.fromstring(payload)
process_gcn(payload, root)
```

Upon running this, you should see:

```
Packet_Type = 150
internal = 0
Pkt Ser Num = 1
GraceID = MS181101ab
AlertType = Preliminary
HardwareInj = 0
OpenAlert = 1
EventPage = https://example.org/superevents/MS181101ab/view/
Instruments = H1, L1, V1
FAR = 9.11069936486e-14
Group = CBC
Pipeline = gstlal
Search = MDC
skymap_fits = https://emfollow.docs.ligo.org/userquide/_static/bayestar.fits.qz,0
BNS = 0.95
NSBH = 0.01
BBH = 0.03
MassGap = 0.0
Terrestrial = 0.01
HasNS = 0.95
HasRemnant = 0.91
Distance = 39.76999609489013 + / - 8.308435058808886
```

# 1.5.3 Working with Sky Maps

Let's take a look at what is inside one of the LIGO/Virgo probability sky maps. They are FITS image files and can be manipulated and viewed with many commonplace FITS tools. However, they are a little unusual in two regards. First, since they are all-sky images, they are stored in the *HEALPix*<sup>1</sup> projection, a format that is used for Planck all-sky CMB

<sup>&</sup>lt;sup>1</sup> Górski, K.M., Hivon, E., Banday, A.J., et al. 2005, Astrophys. J., 622, 759. doi:10.1086/427976

maps and by Aladin for hierarchical, progressively refined, all-sky survey images (HiPS). Second, the value stored at each pixel is the probability that the gravitational-wave source is within that pixel.

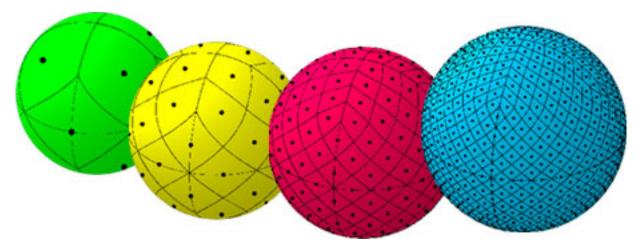

Fig. 4: An illustration of the first four HEALPix tesselations (nside=1, nside=2, nside=4, and nside=8). Reproduced from https://healpix.jpl.nasa.gov.

Let's download an example FITS file with curl:

```
$ curl -O https://emfollow.docs.ligo.org/userguide/_static/bayestar.fits.gz,0
```

We can look at the metadata inside the FITS file by printing its header with tools like funhead from Funtools, imhead from WCSTools, or fitsheader from Astropy:

```
$ fitsheader bayestar.fits.gz,0
# HDU 0 in bayestar.fits.gz,0:
SIMPLE =
                           T / conforms to FITS standard
BITPIX =
                           8 / array data type
NAXIS =
                           0 / number of array dimensions
EXTEND =
# HDU 1 in bayestar.fits.gz,0:
XTENSION= 'BINTABLE'
                             / binary table extension
BITPIX =
                           8 / array data type
NAXIS
                           2 / number of array dimensions
NAXIS1 =
                          32 / length of dimension 1
                   50331648 / length of dimension 2
NAXIS2 =
PCOUNT =
                          0 / number of group parameters
GCOUNT =
                           1 / number of groups
TFIELDS =
                           4 / number of table fields
TTYPE1 = 'PROB
TFORM1 = 'D
TUNIT1 = 'pix-1
TTYPE2 = 'DISTMU '
TFORM2 = 'D
TUNIT2 = 'Mpc
TTYPE3 = 'DISTSIGMA'
TFORM3 = 'D
TUNIT3 = 'Mpc
TTYPE4 = 'DISTNORM'
TFORM4 = 'D
TUNIT4 = 'Mpc-2
```

(continues on next page)

```
PIXTYPE = 'HEALPIX '
                             / HEALPIX pixelisation
ORDERING= 'NESTED '
                             / Pixel ordering scheme: RING, NESTED, or NUNIQ
COORDSYS= 'C '
                             / Ecliptic, Galactic or Celestial (equatorial)
NSIDE
                       2048 / Resolution parameter of HEALPIX
OBJECT = 'MS181101ab'
INDXSCHM= 'IMPLICIT'
                             / Indexing: IMPLICIT or EXPLICIT
                             / Unique identifier for this event
REFERENC= 'https://example.org/superevents/MS181101ab/view/' / URL of this event
INSTRUME= 'H1,L1,V1'
                           / Instruments that triggered this event
DATE-OBS= '2018-11-01T22:22:46.654437' / UTC date of the observation
MJD-OBS = 58423.93248442613 / modified Julian date of the observation
DATE = '2018-11-01T22:34:49.000000' / UTC date of file creation
/ Organization responsible for this FITS file
RUNTIME = 3.24746292643249 / Runtime in seconds of the CREATOR program
DISTMEAN= 39.76999609489013 / Posterior mean distance (Mpc)
DISTSTD = 8.308435058808886 / Posterior standard deviation of distance (Mpc)
LOGBCI = 13.64819688928804 / Log Bayes factor: coherent vs. incoherent
LOGBSN = 261.0250944470225 / Log Bayes factor: signal vs. noise
VCSVERS = 'ligo.skymap 0.1.8' / Software version
VCSREV = 'becb07110491d799b753858845b5c24c82705404' / Software revision (Git)
DATE-BLD= '2019-07-25T22:36:58' / Software build date
HISTORY
HISTORY Generated by calling the following Python function:
HISTORY ligo.skymap.bayestar.localize(event=..., waveform='o2-uberbank', f_low=3
HISTORY 0, min_inclination=0.0, max_inclination=1.5707963267948966, min_distance
HISTORY =None, max_distance=None, prior_distance_power=2, cosmology=False, mcmc=
HISTORY False, chain_dump=None, enable_snr_series=True, f_high_truncate=0.95)
HISTORY
HISTORY This was the command line that started the program:
HISTORY bayestar-localize-lvalert -N G298107 -o bayestar.multiorder.fits
```

There are several useful pieces of information here:

- COORDSYS=C, telling you that the *HEALPix* projection is in the Celestial (equatorial, ICRS) frame, as all LIGO/Virgo probability sky maps will be.
- OBJECT, the unique LIGO/Virgo identifier for the event.
- REFERENC, a link to the candidate page in *GraceDB*.
- INSTRUME, a list of gravitational-wave sites that triggered on the event: *H1* for LIGO Hanford, *L1* for LIGO Livingston, and *V1* for Virgo.
- DATE-OBS, the UTC time of the event. In the case of a compact binary coalescence candidate, this is the time that the signal from the merger passed through the geocenter.
- MJD-OBS, same as *DATE-OBS*, but given as a modified Julian day.

You can view the sky map in many common FITS image viewers such as Aladin:

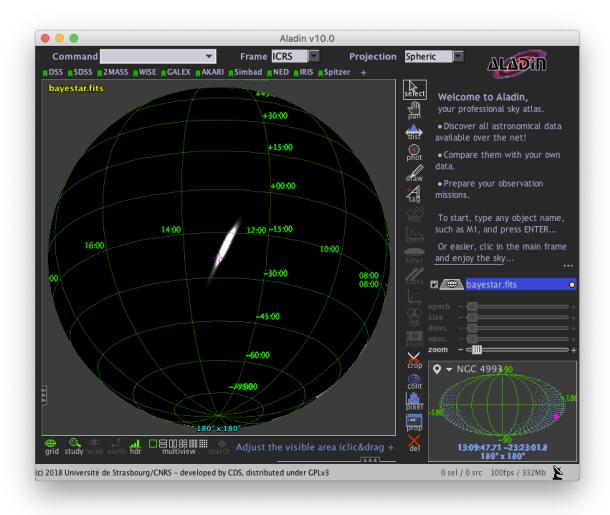

or DS9 (although DS9 shows HEALPix sky maps in an unusual orientation; see Figure 4 of 2 for more information.

<sup>&</sup>lt;sup>2</sup> Calabretta, M. R., & Roukema, B. F. 2007, Mon. Notices Royal Astron. Soc., 381, 865. doi:10.1111/j.1365-2966.2007.12297.x

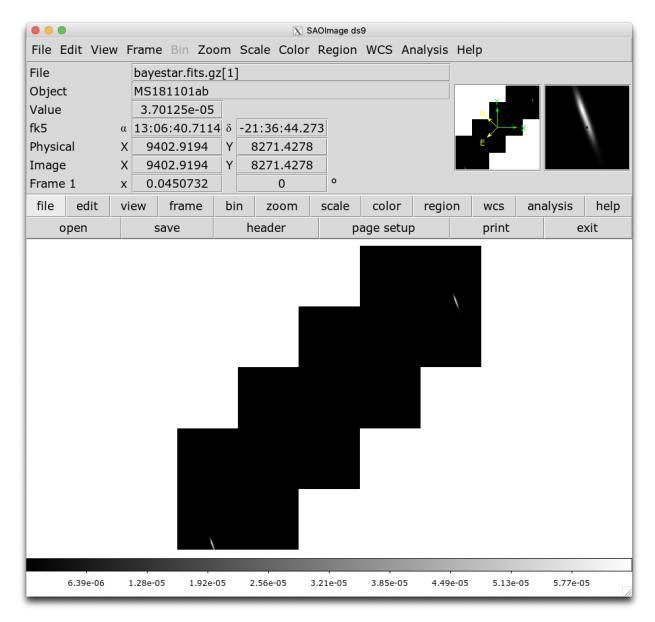

Now, let's go through some examples of manipulating HEALPix sky maps programmatically. The HEALPix project provides official libraries for many languages, including C, C++, Fortran, IDL, and Java. However, since this is a Python tutorial, we are going to demonstrate how to manipulate HEALPix maps with the official Python library, Healpy.

#### **Reading Sky Maps**

42

First, if you have not already downloaded an example sky map, you can do so now by having Python call *curl* on the command line:

```
$ curl -0 https://emfollow.docs.ligo.org/userguide/_static/bayestar.fits.gz,0
```

Next, we need to read in the file in Python with Healpy:

```
>>> import healpy as hp
>>> import numpy as np
>>> hpx = hp.read_map('bayestar.fits.gz,0')
NSIDE = 2048
ORDERING = NESTED in fits file
INDXSCHM = IMPLICIT
Ordering converted to RING
```

You can suppress printing informational messages while loading the file by passing the keyword argument verbose=False. You can read both the HEALPix image data and the FITS header by passing the h=True keyword argument:

```
>>> hpx, header = hp.read_map('bayestar.fits.gz,0', h=True, verbose=False)
```

#### **Manipulating HEALPix Coordinates**

The image data is a 1D array of values:

```
>>> hpx
array([2.70726059e-66, 1.27374324e-66, 2.62611513e-67, ...,
2.04700874e-40, 1.05781210e-35, 4.44174764e-31])
```

Healpy has several useful plotting routines including hp.mollview for plotting a Mollweide-projection all-sky map:

```
>>> hp.mollview(hpx)
```

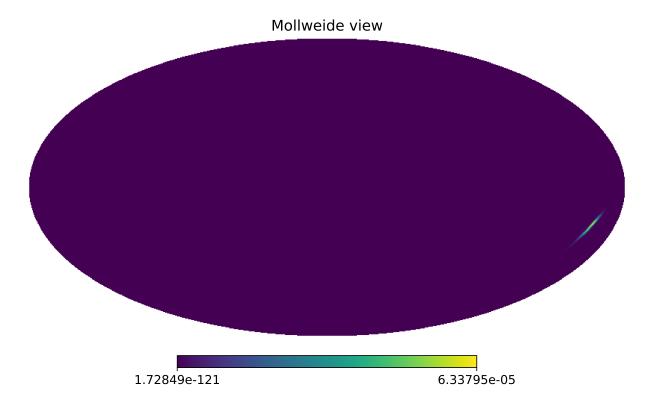

Each entry in the array represents the probability contained within a quadrilateral pixel whose position on the sky is uniquely specified by the index in the array and the array's length. Because HEALPix pixels are equal area, we can

find the number of pixels per square degree just from the length of the HEALPix array:

```
>>> npix = len(hpx)

>>> sky_area = 4 * 180**2 / np.pi

>>> sky_area / npix

0.0008196227004015301
```

The function hp.pix2ang converts from pixel index to spherical polar coordinates; the function hp.ang2pix does the reverse.

Both hp.pix2ang and hp.ang2pix take, as their first argument, nside, the lateral resolution of the HEALPix map. You can find nside from the length of the image array by calling hp.npix2nside:

```
>>> nside = hp.npix2nside(npix)
>>> nside
2048
```

Let's look up the right ascension and declination of pixel number 123. We'll call hp.pix2ang to get the spherical polar coordinates  $(\theta, \phi)$  in radians, and then use np.rad2deg to convert these to right ascension and declination in degrees.

```
>>> ipix = 123

>>> theta, phi = hp.pix2ang(nside, ipix)

>>> ra = np.rad2deg(phi)

>>> dec = np.rad2deg(0.5 * np.pi - theta)

>>> ra, dec

(129.375, 89.81725848475484)
```

Let's find which pixel contains the point RA=194.95, Dec=27.98.

```
>>> ra = 194.95

>>> dec = 27.98

>>> theta = 0.5 * np.pi - np.deg2rad(dec)

>>> phi = np.deg2rad(ra)

>>> ipix = hp.ang2pix(nside, theta, phi)

>>> ipix

13361492
```

#### Test if a Sky Location is in the 90% Credible Region

You can easily test if a given sky position is in the 90% credible region. Let's continue using the sky position from the previous example, for which we have already determined the pixel index.

Use the following simple algorithm to construct a map that gives the credible level of each pixel:

- 1. Sort the pixels by descending probability density.
- 2. Cumulatively sum the pixels' probability.
- 3. Return the pixels to their original order.

In Python, you can use this simple recipe:

```
>>> i = np.flipud(np.argsort(hpx))
>>> sorted_credible_levels = np.cumsum(hpx[i])
>>> credible_levels = np.empty_like(sorted_credible_levels)
>>> credible_levels[i] = sorted_credible_levels
>>> credible_levels
array([1., 1., 1., ..., 1., 1.])
```

**Note:** Observe that the values in the resulting *credible level map* vary inversely with probability density: the most probable pixel is assigned to the credible level 0.0, and the least likely pixel is assigned the credible level 1.0.

**Tip:** This recipe is implemented in the package ligo.skymap as the function find\_greedy\_credible\_levels():

```
>>> from ligo.skymap.postprocess import find_greedy_credible_levels
>>> credible_levels = find_greedy_credible_levels(hpx)
>>> credible_levels
array([1., 1., 1., ..., 1., 1.])
```

To check if the pixel that we identified in the previous section is within the 90% credible level, simply test if the value of the credible level map is less than or equal to 0.9 at that pixel:

```
>>> credible_levels[ipix]
0.99999999947833
>>> credible_levels[ipix] <= 0.9
False
```

The credible level map has a value greater than 0.9 at that sky location, therefore the sky location is outside the 90% credible region.

#### Find the Area of the 90% Credible Region

Since we just found the credible level map, it's easy to compute the 90% credible area by counting the number of pixels inside the 90% credible region and multiplying by the area per pixel.

In the Python expression below, note that (credible\_levels <= 0.9) evaluates to a binary array; when it is summed over, true values are treated as 1 and false values are treated as 0.

```
>>> np.sum(credible_levels <= 0.9) * hp.nside2pixarea(nside, degrees=True) 30.979279207076633
```

# **Most Probable Sky Location**

Let's find the highest probability pixel.

```
>>> ipix_max = np.argmax(hpx)
```

What is the probability density per square degree at that position?

```
>>> hpx[ipix_max] / hp.nside2pixarea(nside, degrees=True)
0.0782516470191411
```

Where is the highest probability pixel on the sky? Use hp.pix2ang.

```
>>> theta, phi = hp.pix2ang(nside, ipix_max)
>>> ra = np.rad2deg(phi)
>>> dec = np.rad2deg(0.5 * np.pi - theta)
>>> ra, dec
(194.30419921875, -17.856895095545475)
```

#### Integrated Probability in a Circle

How do we find the probability that the source is contained within a circle on the sky? First we find the pixels that are contained within the circle using hp.query\_disc. Note that this function takes as its arguments the Cartesian coordinates of the center of the circle, and its radius in radians. Then, we sum the values of the HEALPix image array contained at those pixels.

First, we define the RA, Dec, and radius of circle in degrees:

```
>>> ra = 213.22
>>> dec = -37.45
>>> radius = 3.1
```

Then we convert to spherical polar coordinates and radius of circle in radians:

```
>>> theta = 0.5 * np.pi - np.deg2rad(dec)
>>> phi = np.deg2rad(ra)
>>> radius = np.deg2rad(radius)
```

Then we calculate the Cartesian coordinates of the center of circle:

```
>>> xyz = hp.ang2vec(theta, phi)
```

We call hp.query\_disc, which returns an array of the indices of the pixels that are inside the circle:

```
>>> ipix_disc = hp.query_disc(nside, xyz, radius)
```

Finally, we sum the probability in all of the matching pixels:

```
>>> hpx[ipix_disc].sum()
3.655661941088471e-10
```

#### Integrated Probability in a Polygon

Similarly, we can use the hp.query\_polygon function to look up the indices of the pixels within a polygon (defined by the Cartesian coordinates of its vertices), and then compute the probability that the source is inside that polygon by summing the values of the pixels.

These are all of the HEALPix functions from Healpy that we will need for the remainder of the this tutorial.

Other useful Healpy functions include hp.ud\_grade for upsampling or downsampling a sky map and hp.get\_interp\_val for performing bilinear interpolation between pixels. See the Healpy tutorial for other useful operations.

# 1.5.4 Multi-Order Sky Maps (For Advanced Users)

For most events, LIGO/Virgo distributes both the standard *HEALPix* format with the file extension .fits.gz, as well as an experimental multi-resolution HEALPix format, distinguished by the file extension .multiorder.fits.

#### What Problem Do Multi-Resolution Sky Maps Solve?

The multi-resolution format has been introduced as a forward-looking solution to deal with computational challenges related to highly accurate localizations. We are getting better at pinpointing gravitational-wave sources as more detectors come online and existing detectors become more sensitive. Unfortunately, as position accuracy improves, the size of the standard HEALPix sky maps will blow up. This started being a minor inconvenience in O2 with GW170817. It will get slowly worse as we approach design sensitivity. It's already a major pain if you are studying future detector networks with simulations.

It is worth reviewing why LIGO/Virgo has adopted HEALPix rather than a more commonplace image format for sky maps in the first place. Gravitational-wave localizations are distinguished from many other kinds of astronomical image data by the following features:

- The probability regions can subtend large angles.
- They can wrap around the whole sky.
- They can have multiple widely separated modes.
- They can have irregular shapes or interference-like fringes.

As a consequence of these features, it is difficult to pick a good partial-sky projection (e.g. gnomonic, orthographic) in the general case. Traditional all-sky projections have wild variations in pixel size (e.g. plate carée) or shape (e.g. Mollweide, Aitoff) and as well as seams at the projection boundaries. HEALPix was already well-established for specialized uses in astronomy that cannot tolerate such projection artifacts (e.g. cosmic microwave background data sets and full-sky mosaics from optical surveys).

The natural sky resolution varies from one gravitational-wave event to another depending on its *SNR* and the number of detectors. During early Advanced LIGO and Virgo, HEALPix resolutions of nside=512 (6.9' per pixel) to nside=2048 (1.7" per pixel) were adequate. However, as existing gravitational-wave detectors improve in sensitivity and additional detectors come online, finer resolutions will be required.

Fortunately, the increased resolution will come at little to no computational cost for actually producing localizations because most LIGO/Virgo parameter estimation analyses use a simple multi-resolution adaptive mesh refinement scheme that limits them to sampling the sky at only about 20k points.

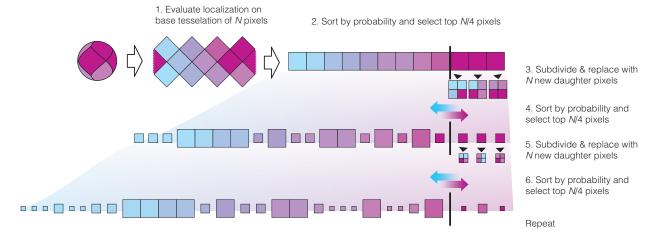

Fig. 5: An illustration of the adaptive mesh refinement scheme, reproduced from<sup>1</sup>.

When these multi-resolution meshes are flattened to a single HEALPix resolution, all but the finest nodes in the mesh become long sequences of repeated pixel values. High resolution also does not cost much in terms of disk space because gzip compression can store the long runs of repeated pixel values efficiently. The diagram below illustrates a multi-resolution structure that is fairly typical of gravitational-wave localizations from O1 and O2.

<sup>&</sup>lt;sup>1</sup> Singer, L. P., & Price, L. R. 2016, *Phys. Rev. D*, 93, 024013. doi:10.1103/PhysRevD.93.024013

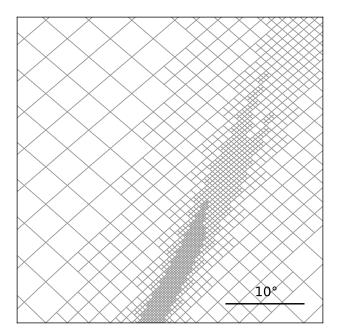

Fig. 6: An example multi-resolution mesh from a typical two-detector (*LHO* and *LLO*) localization produced with BAYESTAR. Reproduced from  $^1$ . The scale bar at bottom right has a length of  $10^{\circ}$ .

However, the resolution does come at a significant cost in the time it takes to decompress and read the FITS files (already up to tens of seconds for GW170817) and in terms of memory (up to several gigabytes). The time and memory will worsen as localization accuracy improves.

The multi-resolution format is immune to these issues because it is a direct representation of the adaptive mesh produced by the LIGO/Virgo localization algorithms.

#### The UNIQ Indexing Scheme

Recall from before that three pieces of information are required to specify a HEALPix tile: *nside* to specify the resolution, *ipix* to identify a sky position at that resolution, and the indexing scheme.

HEALPix has a couple different indexing schemes. In the **RING** scheme, indices advance west to east and then north to south. In the **NESTED** scheme, indices encode the hierarchy of parent pixels in successively lower resolutions. The image below illustrates these two indexing schemes.

There is a third HEALPix indexing scheme called **UNIQ**. The **UNIQ** indexing scheme is special because it encodes both the resolution *and* the sky position in a single integer. It assigns a single unique integer to every HEALPix tile at every resolution. If *ipix* is the pixel index in the NESTED ordering, then the unique pixel index *uniq* is:

$$uniq = ipix + 4 nside^2.$$

The inverse is:

48

$$nside = 2^{\lfloor \log_2(uniq/4)/2 \rfloor}$$

 $ipix = uniq - 4 nside^2$ .

<sup>&</sup>lt;sup>2</sup> Górski, K. M., Wandelt, B. D., et al. 1999. arXiv:astro-ph/9905275

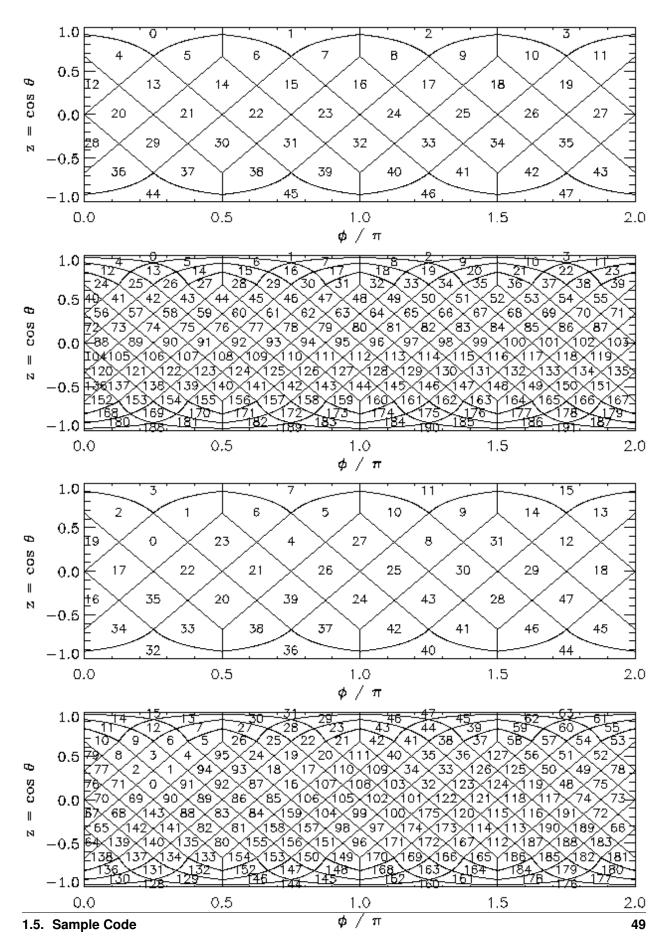

Fig. 7: The **RING** and **NESTED** indexing schemes of HEALPix. Reproduced from The image below, reproduced from<sup>2</sup>.

#### **FITS Format for Multi-Order Sky Maps**

The FITS format for LIGO/Virgo multi-resolution sky maps uses the **UNIQ** indexing scheme and is a superset of the FITS serialization for Multi-Order Coverage (MOC) maps specified by IVOA<sup>4</sup> as part of the Hierarchical Progressive Survey (HiPS) capability<sup>3</sup>, notably used by Aladin for storing and display all-sky image mosaics.

Let's download an example multi-order FITS file with curl:

```
$ curl -0 https://emfollow.docs.ligo.org/userguide/_static/bayestar.multiorder.fits
```

#### Let's look at the FITS header:

```
$ fitsheader bayestar.multiorder.fits
# HDU 0 in bayestar.multiorder.fits:
SIMPLE =
                               T / conforms to FITS standard
BITPIX =
                               8 / array data type
NAXIS
                                0 / number of array dimensions
EXTEND =
# HDU 1 in bayestar.multiorder.fits:
XTENSION= 'BINTABLE' / binary table extension
BITPIX = NAXIS =
                              8 / array data type
               2 / number of array dimension 1
40 / length of dimension 1
19200 / length of dimension 2
                               2 / number of array dimensions
NAXIS1 =
NAXIS2 =
PCOUNT =
                           0 / number of group parameters
GCOUNT =
                               1 / number of groups
TFIELDS =
                               5 / number of table fields
TTYPE1 = 'UNIQ
TFORM1 = 'K
TTYPE2 = 'PROBDENSITY'
TFORM2 = 'D
TUNIT2 = 'sr-1
TTYPE3 = 'DISTMU '
TFORM3 = 'D
TUNIT3 = 'Mpc
TTYPE4 = 'DISTSIGMA'
TFORM4 = 'D
TUNIT4 = 'Mpc
TTYPE5 = 'DISTNORM'
TFORM5 = 'D
TUNIT5 = 'Mpc-2
PIXTYPE = 'HEALPIX ' / HEALPIX pixelisation

ORDERING= 'NUNIQ ' / Pixel ordering scheme: RING, NESTED, or NUNIQ

COORDSYS= 'C ' / Ecliptic, Galactic or Celestial (equatorial)

MOCORDER= 11 / MOC resolution (best order)

INDXSCHM= 'EXPLICIT' / Indexing: IMPLICIT or EXPLICIT

OBJECT = 'MS181101ab' / Unique identifier for this event
                               / HEALPIX pixelisation
PIXTYPE = 'HEALPIX '
REFERENC= 'https://example.org/superevents/MS181101ab/view/' / URL of this event
INSTRUME= 'H1,L1,V1' / Instruments that triggered this event
DATE-OBS= '2018-11-01T22:22:46.654437' / UTC date of the observation
MJD-OBS = 58423.93248442635 / modified Julian date of the observation
DATE = '2018-11-01T22:34:49.000000' / UTC date of file creation
```

(continues on next page)

50

Chapter 1. Contents

<sup>&</sup>lt;sup>4</sup> Fernique, P., Boch, T., et al. 2014, IVOA Recommendation. arXiv:1505.02937

<sup>&</sup>lt;sup>3</sup> Fernique, P., Allen, et al. 2015, Astron. Astrophys., 578, A114. doi:10.1051/0004-6361/201526075

```
RUNTIME =
             3.24746292643249 / Runtime in seconds of the CREATOR program
DISTMEAN= 39.76999609489013 / Posterior mean distance (Mpc)
            8.308435058808886 / Posterior standard deviation of distance (Mpc)
DISTSTD =
LOGBCI = 13.64819688928804 / Log Bayes factor: coherent vs. incoherent
            261.0250944470225 / Log Bayes factor: signal vs. noise
LOGBSN =
VCSVERS = 'ligo.skymap 0.1.8' / Software version
VCSREV = 'becb07110491d799b753858845b5c24c82705404' / Software revision (Git)
DATE-BLD= '2019-07-25T22:36:58' / Software build date
HISTORY
HISTORY Generated by calling the following Python function:
HISTORY ligo.skymap.bayestar.localize(event=..., waveform='o2-uberbank', f_low=3
HISTORY 0, min_inclination=0.0, max_inclination=1.5707963267948966, min_distance
HISTORY =None, max_distance=None, prior_distance_power=2, cosmology=False, mcmc=
HISTORY False, chain_dump=None, enable_snr_series=True, f_high_truncate=0.95)
HISTORY
HISTORY This was the command line that started the program:
HISTORY bayestar-localize-lvalert -N G298107 -o bayestar.multiorder.fits
```

This should look very similar to the FITS header for the standard HEALPix file from the *previous section*. The key differences are:

- 1. The ORDERING key has changed from NESTED to NUNIQ.
- 2. The INDXSCHM key has changed from IMPLICIT to EXPLICIT.
- 3. There is an extra column, UNIQ, that explicitly identifies each pixel in the UNIQ indexing scheme.
- 4. The PROB column has been renamed to PROBDENSITY, and the units have change from probability to probability per steradian.

#### Reading Multi-Resolution Sky Maps

Now let's go through some of the same common HEALPix operations from the previous section, but using the multiresolution format. Instead of Healpy, we will use astropy-healpix because it has basic support for the **UNIQ** indexing scheme.

First, we need the following imports:

```
>>> from astropy.table import Table
>>> from astropy import units as u
>>> import astropy_healpix as ah
>>> import numpy as np
```

Next, let's read the sky map. Instead of a special-purpose HEALPix method, we just read the FITS file into an Astropy table using Astropy's unified file read/write interface:

```
>>> skymap = Table.read('bayestar.multiorder.fits')
```

#### **Most Probable Sky Location**

Next, let's find the highest probability density sky position. This is a three-step process.

1. Find the UNIQ pixel index of the highest probability density tile:

```
>>> i = np.argmax(skymap['PROBDENSITY'])
>>> uniq = skymap[i]['UNIQ']
```

What is the probability density per square degree in that tile?

```
>>> skymap[i]['PROBDENSITY'] * (np.pi / 180)**2
0.0782516470191411
```

2. Unpack the UNIQ pixel index into the resolution, nside, and the NESTED pixel index, ipix, using the method astropy\_healpix.uniq\_to\_level\_ipix(). (Note that this method returns level, which is the logarithm base 2 of nside, so we must also convert from level to nside using astropy\_healpix. level\_to\_nside().)

```
>>> level, ipix = ah.uniq_to_level_ipix(uniq)
>>> nside = ah.level_to_nside(level)
```

3. Convert from nside and ipix to right ascension and declination using astropy\_healpix. healpix\_to\_lonlat() (which is equivalent to hp.pix2ang):

```
>>> ra, dec = ah.healpix_to_lonlat(ipix, nside, order='nested')
>>> ra.deg
194.30419921874997
>>> dec.deg
-17.856895095545468
```

# **Probability Density at a Known Position**

Now let's look up the probability density at a known sky position. In this case, let's use the position of NGC 4993:

```
>>> ra = 197.4133 * u.deg
>>> dec = -23.3996 * u.deg
```

#### **Brute Force Linear Search**

52

The following brute force method of looking up a pixel by sky position has a complexity of O(N), where N is the number of multi-resolution pixels.

1. Unpack the **UNIQ** pixel indices into their resolution and their **NESTED** pixel index.

```
>>> level, ipix = ah.uniq_to_level_ipix(skymap['UNIQ'])
>>> nside = ah.level_to_nside(level)
```

2. Determine the **NESTED** pixel index of the target sky position at the resolution of each multi-resolution tile.

```
>>> match_ipix = ah.lonlat_to_healpix(ra, dec, nside, order='nested')
```

3. Find the multi-resolution tile whose **NESTED** pixel index equals the target pixel index.

```
>>> i = np.flatnonzero(ipix == match_ipix)[0]
>>> i
13484
```

That pixel contains the target sky position.

```
>>> skymap[i]['PROBDENSITY'] * (np.pi / 180)**2
0.03467919098907807
```

#### **Fast Binary Search**

The following binary search method of looking up a pixel by sky position exploits the algebraic properties of HEALPix. It has a complexity of  $O(\log N)$  where N is the number of multi-resolution pixels. It assumes that every sky position is mapped on to exactly one multi-resolution tile, which is true for LIGO/Virgo multi-resolution sky maps.

1. First, find the **NESTED** pixel index of every multi-resolution tile, at an arbitrarily high resolution. (nside = 2\*\*29 works nicely because it is the highest possible HEALPix resolution that can be represented in a 64-bit signed integer.)

```
>>> max_level = 29
>>> max_nside = ah.level_to_nside(max_level)
>>> level, ipix = ah.uniq_to_level_ipix(skymap['UNIQ'])
>>> index = ipix * (2**(max_level - level))**2
```

Sort the pixels by this value.

```
>>> sorter = np.argsort(index)
```

2. Determine the **NESTED** pixel index of the target sky location at that resolution.

```
>>> match_ipix = ah.lonlat_to_healpix(ra, dec, max_nside, order='nested')
```

Do a binary search for that value.

That pixel contains the target sky position.

```
>>> skymap[i]['PROBDENSITY'] * (np.pi / 180)**2
0.03467919098907807
```

# 1.5.5 Basic Observability Calculations

Now we are going to teach our GCN handler how to determine whether a gravitational-wave event is observable. We are going to use the astropy.coordinates module. (See also the Astropy example on observation planning in Python.) First, we will need to import a few extra Python modules:

```
import astropy.coordinates
import astropy.time
import astropy.units as u
```

The LIGO/Virgo probability sky maps are always in equatorial coordinates. Once we have looked up the coordinates of the *HEALPix* pixels, we will use Astropy to transform those coordinates to a horizontal (altitude–azimuth) frame for a particular site on the Earth at a particular time. Then we can quickly determine which pixels are visible from that site at that time, and integrate (sum) the probability contained in those pixels.

**Note:** You may want to do something more sophisticated like determine how much of the probability is visible for at least a certain length of time. This example will illustrate one key function of HEALPix (looking up coordinates of

the grid with hp.pix2ang) and some of the key positional astronomy functions with Astropy. For more advanced functionality, we recommend the astroplan package.

```
def prob_observable(m, header):
   Determine the integrated probability contained in a gravitational-wave
   sky map that is observable from a particular ground-based site at a
   particular time.
   Bonus: make a plot of probability versus UTC time!
    # Determine resolution of sky map
   npix = len(m)
   nside = hp.npix2nside(npix)
   # Get time now
   time = astropy.time.Time.now()
   # Or at the time of the gravitational-wave event...
    # time = astropy.time.Time(header['MJD-OBS'], format='mjd')
    # Or at a particular time...
    # time = astropy.time.Time('2015-03-01 13:55:27')
    # Geodetic coordinates of observatory (example here: Mount Wilson)
   observatory = astropy.coordinates.EarthLocation(
       lat=34.2247*u.deg, lon=-118.0572*u.deg, height=1742*u.m)
    # Alt/az reference frame at observatory, now
   frame = astropy.coordinates.AltAz(obstime=time, location=observatory)
    # Look up (celestial) spherical polar coordinates of HEALPix grid.
   theta, phi = hp.pix2ang(nside, np.arange(npix))
    # Convert to RA, Dec.
   radecs = astropy.coordinates.SkyCoord(
       ra=phi*u.rad, dec=(0.5*np.pi - theta)*u.rad)
    # Transform grid to alt/az coordinates at observatory, now
   altaz = radecs.transform_to(frame)
    # Where is the sun, now?
   sun_altaz = astropy.coordinates.get_sun(time).transform_to(altaz)
    # How likely is it that the (true, unknown) location of the source
    # is within the area that is visible, now? Demand that sun is at
    # least 18 degrees below the horizon and that the airmass
    # (secant of zenith angle approximation) is at most 2.5.
   prob = m[(sun_altaz.alt <= -18*u.deg) & (altaz.secz <= 2.5)].sum()
    # Done!
   return prob
```

Finally, we need to update our GCN handler to call this function:

```
@gcn.handlers.include_notice_types(
    gcn.notice_types.LVC_PRELIMINARY,
    gcn.notice_types.LVC_INITIAL,
    gcn.notice_types.LVC_UPDATE)
```

(continues on next page)

```
def process_gcn(payload, root):
    # Respond only to 'test' events.
    # VERY IMPORTANT! Replce with the following line of code
   # to respond to only real 'observation' events.
    # if root.attrib['role'] != 'observation':
        return
   if root.attrib['role'] != 'test':
       return
    # Respond only to 'CBC' events. Change 'CBC' to "Burst'
    # to respond to only unmodeled burst events.
   if root.find(".//Param[@name='Group']").attrib['value'] != 'CBC':
       return
   skymap_url = root.find(".//Param[@name='skymap_fits']").attrib['value']
   skymap, header = hp.read_map(skymap_url, h=True, verbose=False)
   prob = prob_observable(skymap, header)
   print('Source has a {:d}% chance of being observable now'.format(
        int(round(100 * prob))))
   if prob > 0.5:
       pass # FIXME: perform some action
```

Let's run the new GCN handler now...

```
# Listen for GCNs until the program is interrupted
# (killed or interrupted with control-C).
gcn.listen(handler=process_gcn)
```

When you run this script, each time you receive a sample LIGO/Virgo GCN Notice, it will print something like the following (note that probability will change as a function of time):

Source has a 76% chance of being observable now

# 1.5.6 Distance and 3D Sky Maps

All sky localization FITS files for CBC events are three dimensional: they include both the sky probability map and a directionally dependent distance estimate. This can be useful for identifying possible host galaxies using a galaxy redshift catalog. For further details see<sup>1</sup> and for sample code see<sup>2</sup>.

<sup>&</sup>lt;sup>1</sup> Singer, L. P., Chen, H.-Y., Holz, D. E., et al. 2016, Astropys. J. Lett., 829, L15. doi:10.3847/2041-8205/829/1/L15

<sup>&</sup>lt;sup>2</sup> Singer, L. P., Chen, H.-Y., Holz, D. E., et al. 2016, Astropys. J. Supp., 226, 10. doi:10.3847/0067-0049/226/1/10

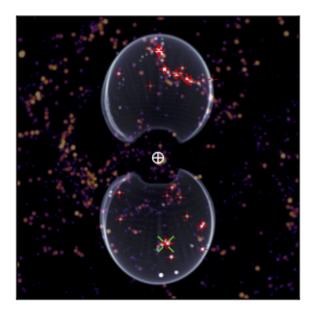

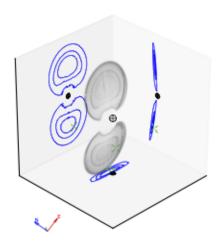

# 1.6 Additional Resources

Here are a few additional resources for working with LIGO/Virgo alerts.

# 1.6.1 ligo.skymap: Advanced Python Tools for Probability Sky Maps

The ligo.skymap Python package includes a number of advanced tools for working with GW probability sky maps.

• Publication-quality astronomical mapmaking built on Astropy (ligo.skymap.plot.allsky)

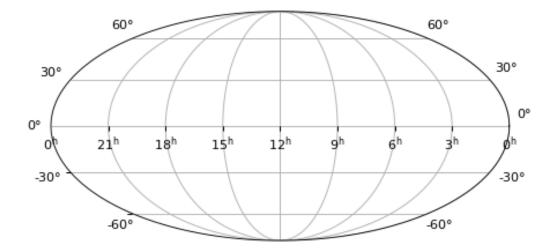

- Functions for manipulating distance posteriors (ligo.skymap.distance)
- Probabilistic airmass plots (ligo-skymap-plot-airmass)

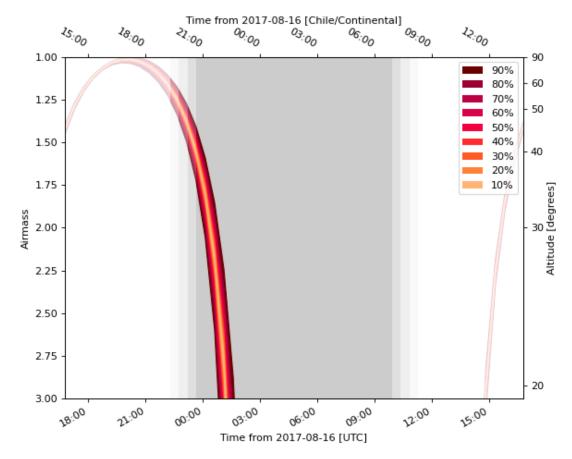

- The rapid sky localization code BAYESTAR, which is used to produce the initial sky maps for CBC events but can also be used to create simulated sky localizations.
- The postprocessing tool that creates updated sky maps from MCMC samples (ligo-skymap-from-samples)

# 1.6.2 Sky Map Visualizations and Credible Regions in Aladin

In this section, we demonstrate working with gravitational-wave sky localizations in Aladin Desktop. The following main topics are addressed.

- MOC and GW Sky Localizations
- Running Aladin Desktop
- · Loading a GW Sky Localization
- Building a Credible Region
- Area Within a Credible Region
- Querying and Filtering a Galaxy Catalog
- Thumbnail View Generator

#### **MOC and GW Sky Localizations**

The enclosed area within a given probability level contour of a GW sky map can be effectively described with a Multi-Order Coverage (*MOC*) map<sup>1</sup>. MOC is a standard of the Virtual Observatory which provides a representation of arbitrary regions on the unit sphere using the *HEALPix* sky tessellation.

The MOC data structure encodes irregular sky regions as a hierarchy of HEALPix pixels. Each MOC cell is defined by two numbers: the hierarchy level (HEALPix order) and the pixel index (HEALPix ipix). MOCs are serialized as FITS or JSON files. The finest level of refinement within the MOC hierarchy is determined by the HEALPix order parameter or the equivalent nside parameter, related by  $nside = 2^{order}$ . For example, order=9 corresponds to nside=512, and a resolution of 6.9' per pixel.

The MOC maps make database queries for retrieving objects and logical operation (such as union, intersection, subtraction, difference) extremely fast even for very complex sky regions.

MOC maps and *multi-order sky maps* are closely related. They use similar multi-resolution HEALPix data structures. The main distinction is that MOC maps encode *regions on the sphere*, whereas multi-order sky maps encode *sampled images or functions on the sphere*. The multi-order sky map FITS format is a superset of the MOC FITS format, the only difference being that a multi-order sky map has values attached to each cell (probability density, distance estimates) whereas a MOC map does not. Future Aladin releases will support the LIGO/Virgo multi-resolution sky maps.

#### **Running Aladin Desktop**

Aladin Desktop is a Java application. To run it, you must first have the Java Virtual Machine (JVM) installed. More details are in Aladin's download page.

**Note:** Aladin may fail to load some LIGO/Virgo sky maps and display a java.lang.OutOfMemoryError error message. This is because the highest resolution LIGO/Virgo sky maps do not fit inside Aladin's default memory size.

You can increase the maximum memory size used by your Java runtime environment by following the instructions below.

Download the Aladin.jar from the Aladin download page. Execute it from a terminal by typing:

```
$ java -Xmx2g -jar Aladin.jar
```

The flag -Xmx<ammount of memory> specifies the maximum memory allocation pool for a JVM. Here 2GB of memory is allocated. For GW sky localizations with nside=2048, increase the memory allocated up to 3GB, -Xmx3q.

#### Loading a GW Sky Localization

You can copy and paste the sky map URL from the GraceDB or drag and drop a HEALPix FITS file from your operating system's file browser in the main Aladin window. Aladin recognizes only the standard HEALPix format with the file extension .fits.gz. Here we will work with the LALinference sky map of GW170817.

#### **Building a Credible Region**

The sequence of the Aladin Desktop commands to create a credible region at a defined confidence level is described below. From the menu bar, select  $Coverage \rightarrow Generate\ a\ MOC\ based\ on \rightarrow The\ current\ probability\ skymap$ .

<sup>&</sup>lt;sup>1</sup> Fernique, P., Allen, et al. 2015, Astronomy & Astrophysics, 578, A114. doi:10.1051/0004-6361/201526075

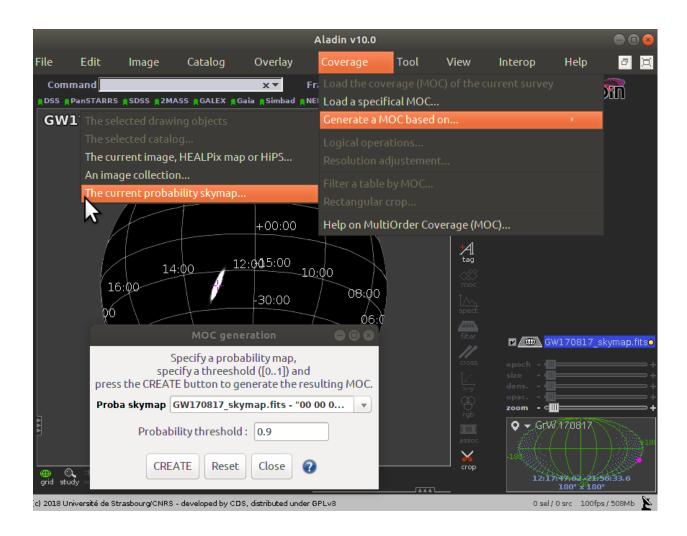

60 Chapter 1. Contents

The *MOC generation* window has two options: the probability sky map and the threshold. Make sure that the GW sky map that we loaded in the previous step is selected in the *Proba skymap* dropdown menu. Then enter a number between 0 and 1 for the credible level in the *Probability threshold* box. Finally, press the *CREATE* button. The MOC for the credible region is created and loaded in the Aladin Stack. If you repeat this process multiple times for different credible levels, then you can select each MOC independently from the Aladin stack.

#### Area Within a Credible Region

There are two ways to get the area within a MOC credible region. If you hover over the cursor over the MOC name in the Aladin stack, then the area in square degrees and the percentage of the sky are shown in the top-right corner of the Aladin window. Alternatively, you can right-click the MOC in the Aladin stack and select *Properties* from the contextual menu. The area and percentage of the sky are shown in the *Properties* dialog box. From this dialog box, you can also control the appearance and color of the MOC, which is useful for distinguishing multiple MOCs for different credible levels.

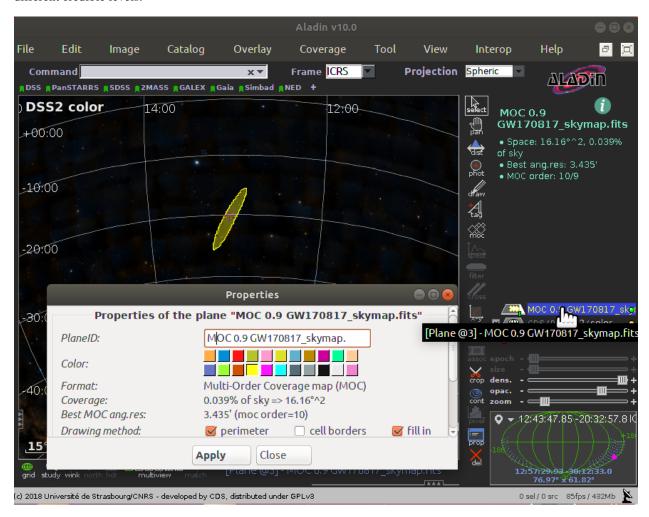

### **Querying and Filtering a Galaxy Catalog**

Each gravitational-wave sky map for a *CBC* event provides a three-dimensional probability distribution as a function of sky position and distance<sup>2</sup>. Cross-matching that distribution with positions and redshifts of a galaxy catalog provides

<sup>&</sup>lt;sup>2</sup> Singer, L. P., Chen, H.-Y., Holz, D. E., et al. 2016, Astrophys. J. Lett., 829, L15. doi:10.3847/2041-8205/829/1/L15

a filtered list of of possible host galaxies (see *Distance and 3D Sky Maps*). Aladin does not yet implement a galaxy catalog query by the three-dimensional posterior probability distribution. However, it is currently possible in Aladin to search for galaxies within the 2D credible region on the sky and, afterwards, apply a distance cut that it independent of sky position.

Here we query the galaxies collected in the GLADE catalog inside the 90% credible region of GW170817. Then we filter those galaxies according to the marginal distance posterior distribution integrated over the whole sky.

#### 1. Pick out the galaxy catalog from the data collections tree.

Any of the 20,000 catalogs published in the Virtual Observatory can be retrieved from the data collections tree in the left panel of the main Aladin window.

To find the GLADE catalog, make sure that - all collections - is selected in the from dropdown menu in the bottom of the left panel, then type GLADE in the select text field. In the data collections tree, click on GLADE v2.3 catalog (Dalya+, 2018).

#### 2. Load the galaxy catalog filtered by the 2D credible region.

In the popup window, click the *by region & MOC* checkbox in order to filter it by the 2D credible region that we created earlier. Then press the *Load* button.

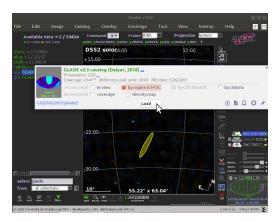

#### 3. Filter the galaxy catalog by distance.

The posterior mean distance and the posterior standard deviation of luminosity distance in Mpc are reported in the FITS file header with the keywords DISTMEAN and DISTSTD, respectively. In the case of GW170817, they have the values DISTMEAN = 38.0 and DISTSTD = 7.5.

Select  $Catalog \rightarrow Create \ a \ filter$  from the menu bar. This opens the *Properties* dialog box contains two tabs. Select the *Advanced mode* tab and copy the following text into the filter definition box:

```
${Dist} > 30.5 && ${Dist} < 45.5 {draw}
```

This is an expression for a 1-sigma cut on distance in the Aladin filter syntax. Dist is the column in the GLADE catalog corresponding to the distance in Mpc.

Click on *Apply* and then on *Export* to create a new level in the Aladin stack consisting only of sources selected by the filter.

#### **Thumbnail View Generator**

Finally, we make a mosaic of the filtered galaxies. Here the thumbnails are color composition images of the Digitized Sky Surveys (DSS).

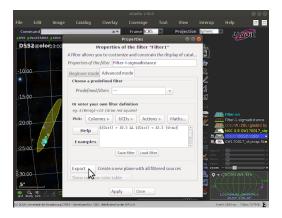

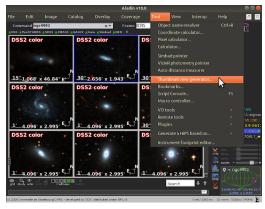

To get this, we load the DSS colored survey from the data collections tree. Then select  $Tool \rightarrow Thumbnail\ view\ generator$  from the menu bar, and click the Ok button in the dialog box. Aladin will generate thumbnail views from the current image in the main window. To change it, check the corresponding plan in the Aladin stack.

# 1.6.3 Mobile Apps

There are two unofficial apps for mobile devices. Install one of these apps to view GW alerts on your smart phone or tablet.

- Gravitational Wave Events for iOS by Peter Kramer
- Chirp for iOS or Android by Laser Labs

Chapter 1. Contents

# CHAPTER 2

**Appendix** 

# 2.1 Change Log

# 2.1.1 Version 15 (2020-01-15)

# **Observing Capabilities**

Add sensitivity, detection rate, and localization accuracy statistics for O3 and O4 from the most recent arXiv submission of the LIGO/Virgo/KAGRA observing scenarios paper, arXiv:1304.0670. Add ranges for BBH and NSBH sources. Update O3 timeline and range schedule figures. Expect another update in the next few weeks incorporating O3a.

# 2.1.2 Version 14 (2020-01-06)

# **Data Analysis**

• Change FAR threshold due to the additional trials from the GRB coincidence search.

#### **Alert Contents**

• Add VOEvent documentation and examples for gravitational-wave events that are coincident with GRBs.

# 2.1.3 Version 13 (2019-12-16)

#### **Data Analysis**

• Add a note that the oLIB search is not currently in operation.

#### **Alert Contents**

- Add a warning that VOEvent over anonymous VTP is the only GCN format and distribution method that is fully supported by LIGO/Virgo. In particular, LIGO/Virgo performs only limited quality control control checks for the textual "full format" and the binary format.
- In the VOEvent alert schema, add a name attribute to each <Group> tag so that parameter groups are recognized by the get\_grouped\_params() function from the voevent-parse package. For backwards compatibility, both the name attribute and the type attribute will be set to the same value.

The groups are now denoted as follows:

- <Group name="GW\_SKYMAP" type="GW\_SKYMAP"> for localization parameters
- <Group name="Classification" type="Classification"> for compact binary source classification parameters
- <Group name="Properties" type="Properties"> for compact binary source properties parameters

#### **Additional Resources**

• Add the Chirp mobile app for iOS and Android by Laser Labs.

# 2.1.4 Version 12 (2019-10-24)

### **Observing Capabilities**

- Update ranges and rates based on up-to-date O3 analysis. Add BBH and NSBH ranges. Update range and observing schedule figures.
- Generalize the definition of the range so that it is unambiguous at high redshift. It is now defined as in arXiv:1709.08079.
- Add the end date of Observing Run 3 (O3) on 2020-04-30.

# **Data Analysis**

• Document the false alarm rate threshold for public alerts.

#### **Alert Contents**

- Remove the documentation for the Fluence parameter from burst alerts because it is not currently present in the VOEvents.
- Update the list of pipeline names that can appear in GCN Notices.

#### **Additional Resources**

- Created a new section for additional and contributed tools. The ligo.skymap and Aladin pages have been moved into this section.
- Add instructions for cross-matching sky localizations with galaxy catalogs in Aladin Desktop.
- Add the unofficial iOS Gravitational Wave Events app.

# 2.1.5 Version 11 (2019-09-15)

# **Data Analysis**

Update the documentation about superevents describing the criteria by which the preferred event is selected.
 For CBC events, events with three detectors are preferred over two detectors, and events with two detectors are preferred over events with one detector.

#### **Alert Contents**

- Add references to the HEALPix paper (Górski et al. 2005, doi:10.1086/427976).
- Add version number suffixes to sky map FITS filenames in GCN notices to distinguish between different sky maps with the same filename. For example, the first file with the name bayestar.fits.gz will be referred to as bayestar.fits.gz, 0, then the next will be bayestar.fits.gz, 1, and so on. The filename with no version suffix always points to the most recent version.

#### Sample Code

- Add attribution for a HEALPix illustration that was reproduced from https://healpix.jpl.nasa.gov.
- Fix the example image for hp.mollview(), which was distorted due to a file conversion issue.
- Add section on sky map visualization and credible regions in Aladin.

# 2.1.6 Version 10 (2019-07-31)

#### **Data Analysis**

- Add a more detailed description of the RAVEN pipeline. Previously just mentioned types of searches but now has information on external experiments, coincident searches, and coincident false alarm rates.
- Fixed PyCBC Live reference.

# **Alert Contents**

• Changed the data type of the UNIQ column of the multi-order sky map format from an unsigned integer to a signed integer as specified by the MOC-in-FITS standard.

This will improve interoperability with the mrdfits function from the IDL Astronomy User's Library and the fv FITS Viewer from FTOOLS, both of which were reported to have problems with the old unsigned integer column. It will also make it simpler to work with Numpy indexing operations, since Numpy uses a signed integer type for indexing.

This change will go into effect in the LIGO/Virgo low-latency alert system on 2019-08-06.

Users of ligo.skymap should update to version 0.1.8 or newer because older versions will be unable to read old files with unsigned UNIQ columns. The new version of ligo.skymap can read files with either signed or unsigned UNIQ columns.

2.1. Change Log 67

# 2.1.7 Version 9 (2019-06-13)

#### General

• There is now a shorter URL for the Public Alerts User Guide, which can now be found at either https://emfollow.docs.ligo.org/userguide.

#### **Data Analysis**

• Renamed this section from "Procedures" to "Data Analysis" and reordered its subsections to better reflect the chronological order of the steps of the analysis.

#### Sample Code

- Add tutorial on working with multi-resolution sky maps.
- Add sample code to test whether a sky position is in the 90% credible region.
- Add sample code to find the area of the 90% credible region.

# 2.1.8 Version 8 (2019-05-22)

#### **Alert Contents**

• Describe the two localization formats, the official \*.fits.gz HEALPix-in-FITS format and the experimental multi-resolution HEALPix \*.multiorder.fits format.

Effective 2019-05-28, the multi-resolution file suffix will be renamed from  $\star$ .fits to  $\star$ .multiorder. fits. The old  $\star$ .fits suffix had caused confusion because the multi-resolution format is *not* the same as the  $\star$ .fits.gz files without gzip compression.

The multi-resolution format is currently recommended only for advanced users. Tutorials and sample code will soon be included in an upcoming version of the User Guide.

- Update the description of the HasNS property in the sample GCN Notices. Previously, it was defined as the probability that at least one object in the binary has a mass that is less than 2.83 solar masses. Now, for consistency with the source classification definitions, it is defined as the probability that at least one object in the binary has a mass that is less than 3 solar masses.
- Add some shading to the source classification diagram to make it clear that the definitions of the source classes
  are symmetric under exchange of the component masses, but that by convention the component masses are
  defined such that m₁ ≥ m₂.

# 2.1.9 Version 7.1 (2019-03-02)

• Remove the warning on the front page about significant changes to this document occurring before the start of O3.

#### 2.1.10 Version 7 (2019-03-02)

# **Observing Capabilities**

• Record the official start of O3.

#### **Procedures**

Add Gravitational Wave/High Energy Neutrino search to the list of multi-messenger search pipelines.

#### **Sample Code**

• Add instructions for installing required packages using the Anaconda Python distribution.

# 2.1.11 Version 6 (2019-03-08)

#### **Alert Contents**

• Switch to the GW170817 Hanford-Livingston-Virgo localization for the example sky map.

# 2.1.12 Version 5 (2019-03-01)

#### **Alert Contents**

- Add a human-readable description to the Pkt\_Ser\_Num parameter.
- Add <EventIVORN cite="supersedes"> elements to the sample Initial and Update notices in order to cite all prior VOEvents. GraceDB already includes this metadata, but it was missing from the examples.
- Add MassGap classification for compact binary mergers.

# 2.1.13 Version 4 (2019-02-15)

# General

• Changed the contact email to <emfollow-userguide@support.ligo.org> because some mail clients had trouble with the slash in the old contact email address, <contact+emfollow/userguide@support.ligo.org>. (The old address will also still work.)

# **Getting Started Checklist**

• Update links for OpenLVEM enrollment instructions.

# **Observing Capabilities**

- Update planned dates for Engineering Run 14 (ER14; starts 2019-03-04) and Observing Run 3 (O3; starts 2019-04-01).
- Add Live Status section, listing some public web pages that provide real-time detector status.

2.1. Change Log 69

#### **Sample Code**

- Update the example GCN notice handler so that it does not fail if the notice is missing a sky map, because as we
  have specified them, LVC\_RETRACTION notices never contain sky maps and LVC\_PRELIMINARY notices
  may or may not contain sky maps.
- When building the documentation, test all of the sample code automatically.

# 2.1.14 Version 3 (2019-02-13)

#### **Alert Contents**

- Remove the skymap\_png parameter from the VOEVents. The sky map plots take longer to generate than the FITS files themselves, so they would have needlessly delayed the preliminary alerts.
- Change the IVORN prefix from ivo://gwnet/gcn\_sender to ivo://gwnet/LVC, because GCN traditionally uses the text after the / to indicate the name of the mission, which most closely corresponds to "LVC," short for "LIGO/Virgo Collaboration." Note that this IVORN is used for historical purposes and continuity with the GCN notice format used in O1 and O2, and is likely to change in the future with the commissioning of additional gravitational-wave facilities.
- Retraction notices now get a separate GCN notice packet type, LVC\_RETRACTION=164. The Retraction parameter has been removed from the <What> section.

# 2.1.15 Version 2 (2018-12-13)

#### **Alert Contents**

- Removed the Vetted parameter from GCN Notices. It was intended to indicate whether the event had passed
  human vetting. However, it was redundant because by definition Preliminary events have not been vetted and
  all Initial and Update alerts have been vetted.
- The type of the Retraction parameter in the GCN Notices was changed from a string (false or true) to an integer (0 or 1) for consistency with other flag-like parameters.
- Remove the units attribute from parameters that are not numbers.

#### Sample Code

• GCN has now begun publicly broadcasting sample LIGO/Virgo GCN Notices. Updated the sample code accordingly with instructions for receiving live sample notices.

# 2.1.16 Version 1 (2018-11-27)

# **Getting Started Checklist**

• Updated instructions for joining the OpenLVEM Community.

#### **Observing Capabilities**

• Changed the expected number of BNS events in O3 from 1-50, as stated in the latest version of the Living Review, to 1-10 events, as stated in the more recent rates presentation.

#### **Alert Contents**

• In the example VOEvents, moved the Classification and Inference quantities from the <Why> section to the <What> section so that they validate against the VOEvent 2.0 schema.

# 2.2 Glossary

**BBH** Binary black hole, a binary system composed of two black holes. See *BH*.

BH Black hole.

**BNS** Binary neutron star, a binary system composed of two neutron stars. See NS.

**burst** In the context of gravitational waves, a signal candidate that is detected without a template and without prior knowledge of the waveform. Examples of potential sources of gravitational-wave bursts include high mass *BBH* mergers, core-collapse supernovae, and cosmic string cusps.

**CBC** Compact binary coalescence.

**FAR** False alarm rate, a statistic that is used to describe the significance of a gravitational-wave event. It is defined as the rate of accidental events due to detector noise or glitches, in the absence of any astrophysical sources, that are as loud as or louder than the event in question.

**FITS** Flexible Image Transport System, a format for astronomical tables, images, and multidimensional data sets. See NASA's FITS Support Office (https://fits.gsfc.nasa.gov) for specifications, software, and documentation.

**GCN** The Gamma-ray Coordinates Network (https://gcn.gsfc.nasa.gov), a portal for discoveries and observations of astronomical transients. Historically, GCN has served high-energy satellites but now also other electromagnetic wavelengths and also gravitational-wave, cosmic ray, and neutrino facilities.

**GCN Circular** A human-readable astronomical bulletin distributed through *GCN*.

**GCN Notice** A machine-readable alert distributed through *GCN*.

**GraceDB** Gravitational Wave Candidate Event Database (https://gracedb.ligo.org), the official public marshal portal for LIGO/Virgo candidates.

**GRB** Gamma-ray burst.

**HEALPix** Hierarchical Equal Area isoLatitude Pixelation, a scheme for indexing positions on the unit sphere. See <a href="https://healpix.sourceforge.io">https://healpix.sourceforge.io</a>.

**HEN** High Energy Neutrino, particularly in the context of multi-messenger GW+HEN follow-up.

**KAGRA** Kamioka Gravitational Wave Detector (see KAGRA home page), an underground gravitational-wave detector in the Kamioka mine in Japan.

**LHO** LIGO Hanford Observatory (see LHO observatory home page), site of a 4 km gravitational-wave detector in Hanford, Washington, USA.

**LLO** LIGO Livingston Observatory (see LLO observatory home page), site of a 4 km gravitational-wave detector in Livingston, Louisiana, USA.

**MassGap** Compact binary systems with at least one compact object whose mass is in the hypothetical "mass gap" between neutron stars and black holes, defined here as 3-5 solar masses.

**MCMC** Markov chain Monte Carlo. A numerical algorithm for sampling complex, multidimensional probability distributions, or for integrating functions of many variables. Used extensively in gravitational-wave parameter estimation.

2.2. Glossary 71

**MOC** Multi-Order Coverage map, a format to describe the coverage of an arbitrary region on the unit sphere. A MOC consists of a list of *HEALPix* cells at different depths. For the specification, see the HiPS IVOA Recommendation.

NS Neutron star.

**NSBH** Neutron star black hole, a binary system composed of one neutron star and one black hole. See NS, BH.

**primary** When referring to the two component compact objects or the masses of the two component compact objects in a binary, the *primary* is the more massive one, i.e.,  $m_1 \ge m_2$ . See *secondary*.

range A figure of merit to describe the sensitivity of a gravitational-wave detector to a given source population at cosmologically significant distances. It is defined as the radius R of a Euclidean sphere with the volume equal to the *sensitive volume*  $V_z$ . It may be written as:

$$R = \left(\frac{3V_z}{4\pi}\right)^{1/3}.$$

**secondary** When referring to the two component compact objects or the masses of the two component compact objects in a binary, the *secondary* is the less massive one, i.e.,  $m_2 \le m_1$ . See *primary*.

**sensitive volume** A figure of merit for the sensitivity of a gravitational-wave detector or a network of detectors. It is defined as the space-time volume surveyed per unit detector time, and may be expressed as (cf. 1):

$$V_{z} = \frac{\int_{z < z^{*}(\Theta)} p(\Theta) \frac{dV_{C}}{dz} \frac{dz}{1+z}}{\int p(\Theta) d\Theta}.$$

Here,  $\Theta$  is the set of parameters that describe the gravitational-wave signal (merger time, sky location, orbital elements, masses, and spins) and  $p(\Theta)$  is the redshift-independent population model for those parameters. The term  $\frac{dV_C}{dz}$  is differential comoving volume per unit redshift. The function  $z^*(\Theta)$  is the *threshold redshift*, or the redshift at which a binary with parameters  $\Theta$  is just at the limit of detection. The factor of 1+z in the denominator accounts for time dilation from the source frame to the detector frame.

If a population of sources occurs at a fixed rate per unit comoving volume per unit proper time  $\dot{n}$ , then the rate of observed events in the detector frame is  $\dot{n}V_z$ .

SN Supernova.

**SNR** Signal-to-noise ratio, here applied to gravitational-wave signals. It is defined the square root of the integral over frequency of the power spectral density of the gravitational-wave signal over the integral over frequency of the average power spectral density of the noise.

**Terrestrial** Classification for signals in gravitational-wave detectors that are of instrumental or environmental origin. Terrestrial signals are not astrophysical and not due to gravitational waves. Some examples of sources of terrestrial signals are statistical noise fluctuations, detector glitches, and ground motion.

**Virgo** Virgo Observatory (see Virgo observatory home page), site of a 3 km gravitational-wave detector in Cascina, Italy.

**VOEvent** An XML format for describing astronomical transients. For the specification, see the official VOEvent IVOA Recommendation.

**VTP** VOEvent Transport Protocol, a simple TCP-based protocol for sending and receiving VOEvents, used by *GCN*. For the specification, see the official VTP IVOA recommendation.

- Change Log
- Glossary
- · search
- · Report issues

<sup>&</sup>lt;sup>1</sup> Chen, H.-Y., Holz, D. E., et al. 2017, Distance measures in gravitational-wave astrophysics and cosmology. arXiv:1709.08079

# Index

| imary, <b>72</b>                           |
|--------------------------------------------|
|                                            |
| inge, <b>72</b>                            |
|                                            |
| condary, 72                                |
| ensitive volume, <b>72</b><br>I, <b>72</b> |
| IR, <b>72</b>                              |
|                                            |
| errestrial, 72                             |
|                                            |
| .rgo, <b>72</b>                            |
| Event, <b>72</b>                           |
| TP, <b>72</b>                              |
|                                            |
|                                            |
|                                            |
|                                            |
|                                            |
|                                            |
|                                            |
|                                            |
|                                            |
|                                            |
| : : : : : : : : : : : : : : : : : : :      |

NS, **72** NSBH, **72**